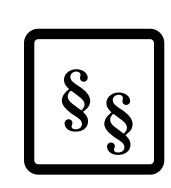

(F

0

# **"Syntaks- og kommunikationsregler"**

**for MedComs EDIFACT meddelelser**

**1. marts 2001 revideret 30.01.2023**

## Indholdsfortegnelse:

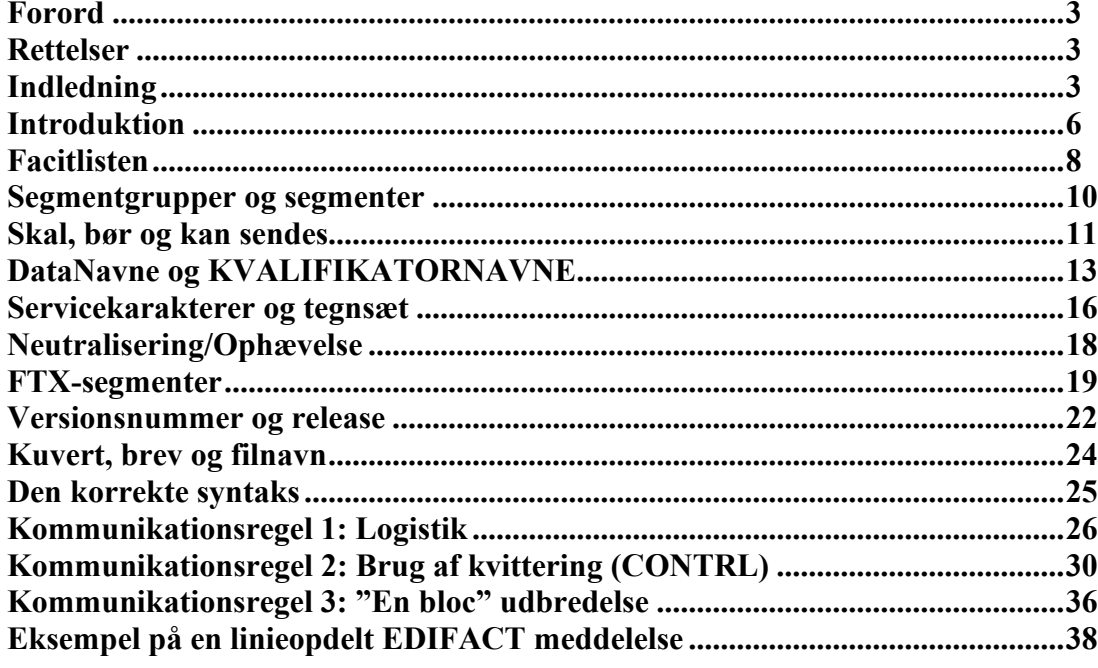

## **Forord**

Der har længe været et generelt ønske fra mange udviklere/leverandører og andre, at rettelser/præciseringer og lign. til standarderne blev skrevet ind i MedComs standarddokumentation, så alt blev samlet i et dokument.

Vi forsøger derfor fremover at indskrive de rettelser/præciseringer der må komme i standarddokumentationen med tydelig markering af, hvornår den sidste rettelse er indført.

## **Rettelser**

30. januar 2023

Præcisering af brug af FTX-segmenter, se afsnittet om FTX-segmenter. Indsat link til Standardkataloget i oversigten over "De gode EDI-breve.

23. august 2022

Præcisering af reglerne for forsendelse af kopi af meddelelse.

16. august 2022

Præcisering af hvilke oplysninger der som minimum skal ændres ved videresendelse af meddelelse.

Der bør valideres om antal EDI-segmenter harmonerer med angivelse i UNT-segment.

15. august 2022

De enkelte felter i standarderne må kun rumme det indhold de er designet til.

31. maj 2022 Der sendes kun ét EDI-brev pr. EDI-kuvert.

Efter afsendelse af negativ kvittering, må data fra det fejlede EDI-brev ikke anvendes i det modtagende system.

19. september 2018

Angivelsen af positiv/negativ kvittering var angivet rigtigt et sted, men forkert et andet sted. Dette er nu rettet.

1. juni 2012

Ved besvarelse af en modtaget EDIFACT findes afsenders lokationsnummer ud fra afsenderens ID (AfsId) ved opslag i Sundhedsvæsenets Organisations Register (SOR). Man kan ikke antage, at det lokationsnummer som meddelelsen er afsendt fra (f.eks. et henvisningshotel eller en central visitation) er det lokationsnummer, som skal modtage en epikrise og lign. Man kan altså ikke som første udgangspunkt automatisk koble det afsendende lokationsnummer sammen med afsender id'et.

## 1. april 2011

## **Kommunikationsregel 2: Brug af kvittering (CONTRL)**

Side 30: Her har det været nødvendigt at præcisere hvornår man skal sende en positiv kvittering. Obligatorisk positiv CONTRL ved receptkommunikation samt ved alle typer af henvisningskommunikation.

Udover dette har det også vist sig nødvendigt at indføre positiv kvittering for henvisninger, for at sikre at disse er nået frem til rette modtager.

Vi er blevet gjort opmærksomme på, at der er en fejl side 32, hvor der er uoverensstemmelse mellem POSNEG tallene og betydningen af disse i overskriften i skemaet og forklaringen længere nede.

- POSNEG tallene er forkerte i skemaet og de rettes. De rigtige tal er:
	- POSNEG = 4 for NEGATIV kvittering og
	- POSNEG =  $7$  for POSITIV kvittering.

## **Indledning**

I forbindelse med implementeringen af MedComs EDIFACT standarder i perioden siden 1995 er der på væsentlige områder opstået variationer i benyttelsen af standarderne, bl.a. fordi der på en række centrale områder ikke har været fastlagt entydige regler og beskrivelser for implementeringen af de europæiske pre-standarder, der har været udgangspunktet for den danske implementering.

Der er derfor udarbejdet en ajourført dokumentation af MedComs standarder – kaldet "De gode EDIbreve". Indførelse af "De gode EDI-breve" vil betyde en væsentlig kvalitetsforbedring i EDIFACTkommunikationen i den danske sundhedssektor.

Det planlægges at implementere "De gode EDI-breve" i perioden 2001 – 2002. Da alle IT-leverandører i den danske sundhedssektor benytter EDIFACT kommunikation i daglig drift hos over 2.000 uafhængige organisationer (sygehuse, lægepraksis, kommuner m.v.) er såvel udviklings- som implementeringsprocessen omfattende og ressourcekrævende.

"De gode EDI-breve" omfatter i dag i alt 16 forskellige MedCom facitlister med i alt 38 forskellige brevtyper. Samtlige MedCom-standarder bygger på europæiske CEN-standarder. En oversigt over alle MedComs Facitlister og brevtyper og disses anvendelsesområder er vist på de næste sider.

Hver standard omfatter to afsnit:

- Afsnit A: Sundhedsfaglige anbefalinger og
- Afsnit B: Facitliste, Dataliste og Kvalifikatorliste.

I afsnit A er vist "et typisk papirbrev" for hver af de beskrevne brevtyper. Endvidere beskrives en række sundhedsfaglige anbefalinger vedrørende benyttelsen og implementeringen af hver brevtype.

I Afsnit B findes "Facitlisten" for de pågældende brevtyper samt den tilhørende Dataliste og Kvalifikatorliste. "Facitlisten" er den grundlæggende dokumentation for standarden og beskriver nøjagtigt hvilke EDIFACT segmenter der må benyttes i den danske implementering. "Facitlisten" overholder den internationale EDIFACT standard (ISO9735). Endvidere er sidst i afsnit B vist et testeksempel, der nøjagtigt svarer til det "typiske papirbrev", der blev gennemgået under Afsnit A.

For at kunne anvende dokumentationen for "De gode EDI-breve" er det imidlertid nødvendigt at kende de syntaks- og kommunikationsregler, der benyttes ved implementeringen af "Facitlisten". Disse regler er beskrevet i dette notat.

Den samlede dokumentation af MedComs standarder består derfor af to dele:

- "Det gode EDI-brev" for de pågældende brevtyper, samt
- "Syntaks- og kommunikationsregler for MedComs EDIFACT-meddelelser"

Det er målet at disse to dele tilsammen indeholder alle nødvendige og tilstrækkelige oplysninger for implementering af MedComs standarder for såvel superbrugere, projektdeltagere, leverandører og programmører. Derudover er det nødvendigt at have adgang til MedComs MIG'er version 2.0 fra 1996, såfremt leverandøren anvender EDI-converter.

**Såvel "De gode EDI-breve" som syntaksreglerne har været behandlet i en lang række arbejdsgrupper med deltagelse af såvel sundhedsfaglige eksperter som leverandører.**

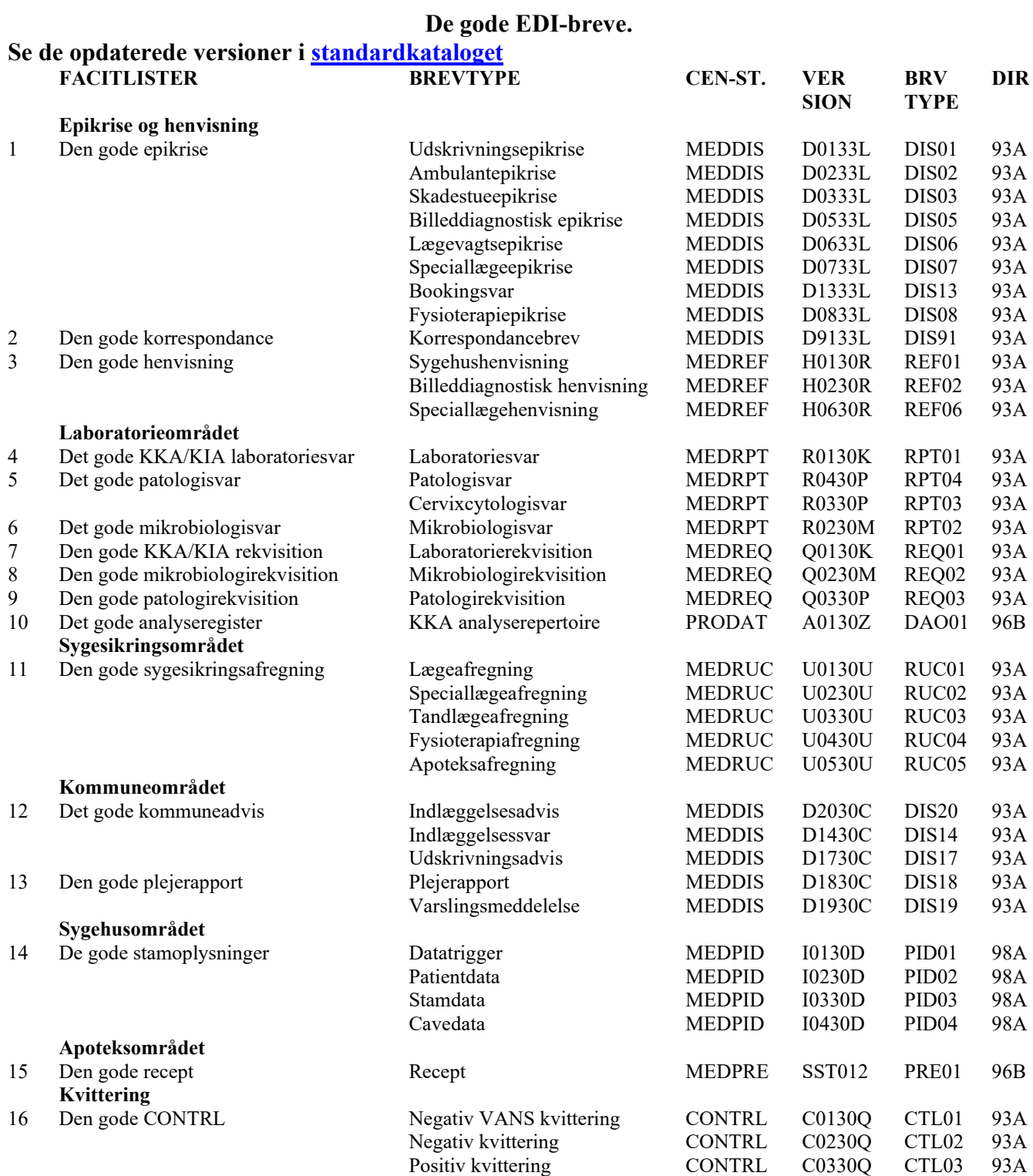

## Opmærksomheden henledes på "de gamle" versionsbetegnelser M95200, M95230, M9930L og K98100. Disse versionsbetegnelser vil stadig forekomme i en overgangsperiode.

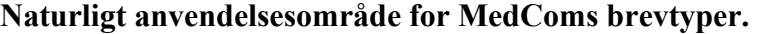

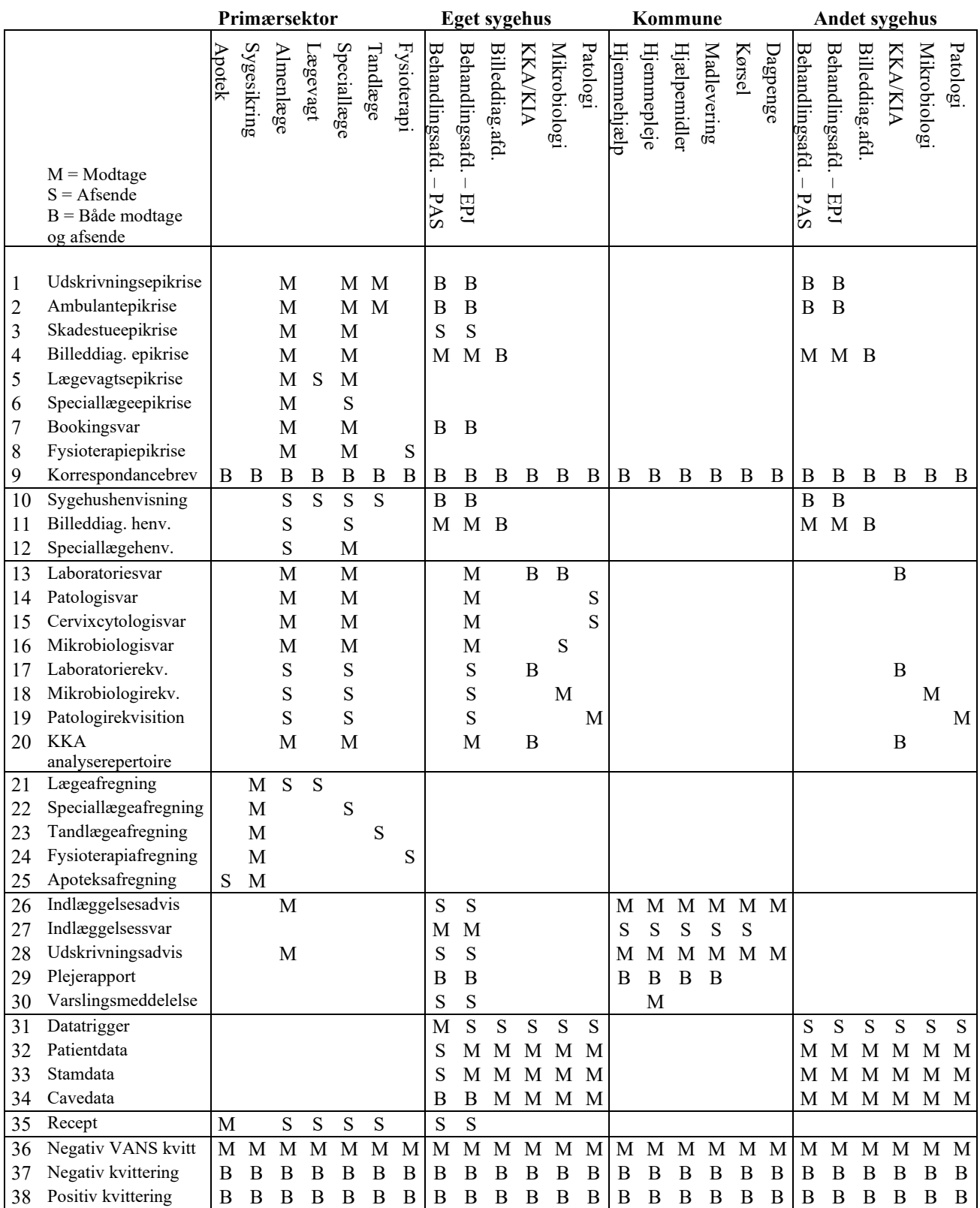

## **Introduktion**

I de første afsnit om "Facitlisten", "Segmentgrupper og segmenter" og "Skal, bør og kan sendes" beskrives den grundlæggende benyttelse af MedComs facitlister.

MedComs Facitliste har denne form:

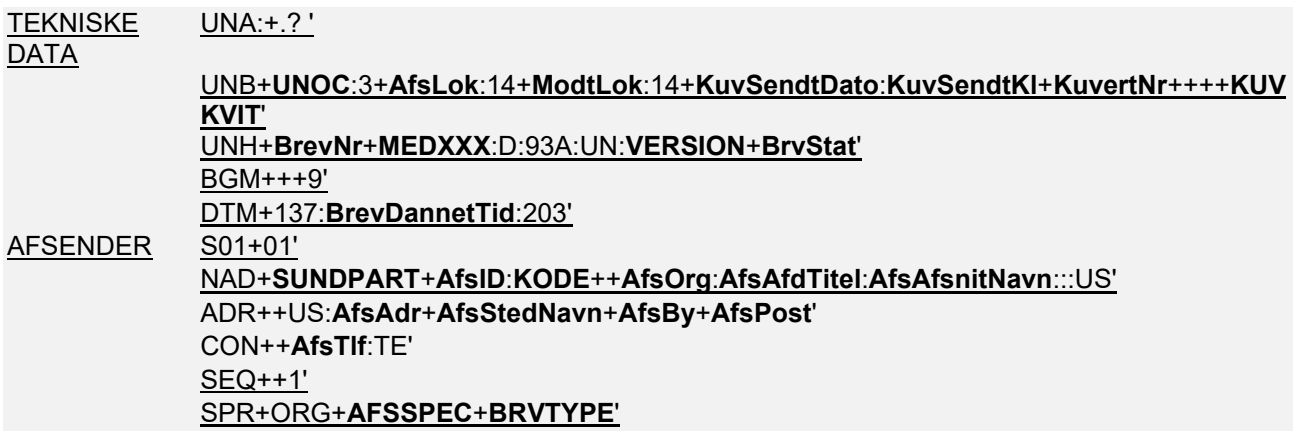

hvor en afsender indsætter sine data i de med "fed skrift" viste DataNavne og KVALIFIKATORER – og en modtager "henter" data de samme steder. Den øvrige del af "koden" er således "fast" i alle MedComs EDI-breve og indeholder ingen data. Den "faste" kode overholder den internationale EDIFACT standard (ISO 9735) og de europæiske pre-standarder MEDDIS, MEDREF m.fl.

I de følgende afsnit om "DataNavne og Kvalifikatornavne" beskrives anvendelsen af de to øvrige "lister" – Datalisten og Kvalifikatorlisten.

Datalisten har denne form:

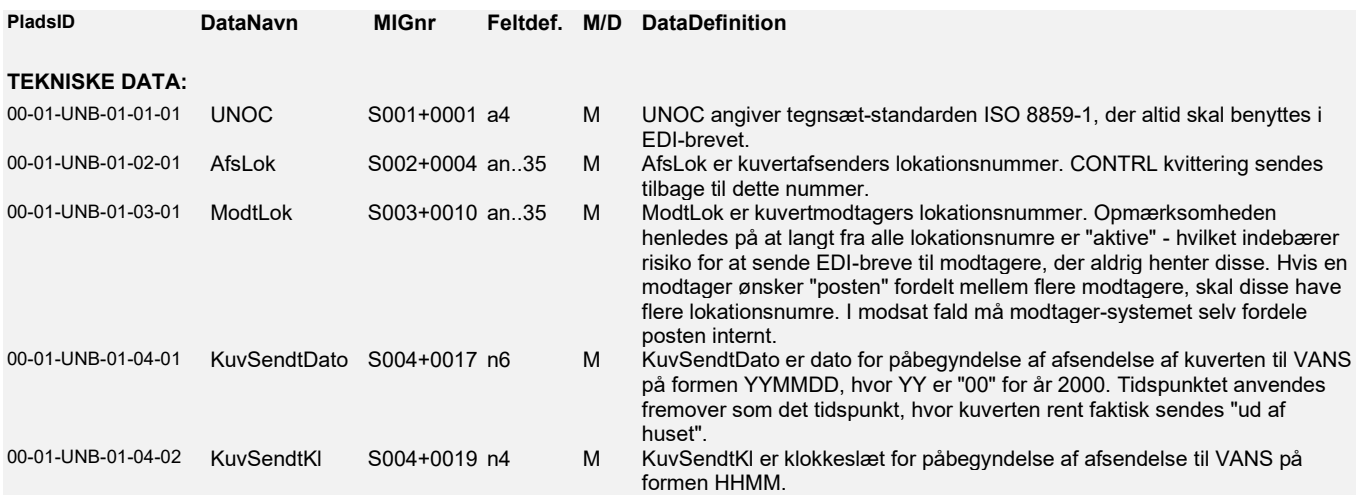

Datalisten er en liste over de data, der må benyttes i de pågældende brevtyper. Ud over et navn, et maksimalt feltformat og en definition, indeholder datalisten også et PladsID, der nøjagtigt angiver hvor i de internationale standarder, det pågældende data er placeret. Derudover angiver et "M" i Datalisten, at det pågældende data er mandatory – altså altid skal være til stede i det afsendte EDI-brev.

I modsætning til Datalisten må Kvalifikatorer (store bogstaver) kun udfyldes med én af de værdier, der fremgår af Kvalifikatorlisten.

Kvalifikatorlisten har denne form:

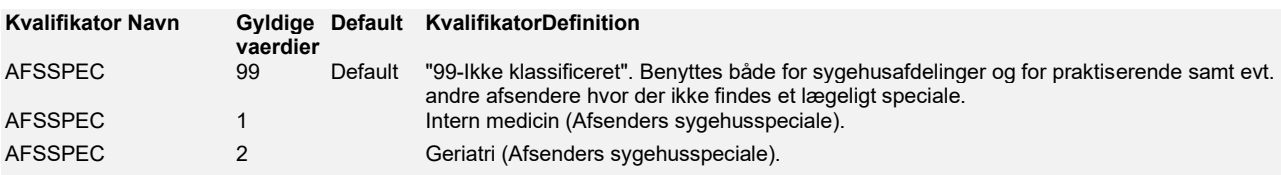

For at sikre mulighed for en "bagudkompatibel" videreudvikling og fejlretning af standarderne, er angivet en "default" kvalifikatorværdi. Såfremt en modtager skulle modtage en "forkert" eller "ukendt" kvalifikator, skal modtagersystemet behandle denne "som om" der var tale om default kvalifikator.

I afsnittene om "Servicekarakterer og tegnsæt", "Neutralisering og ophævelse" og "FTX-segmenter" beskrives EDIFACT kodens anvendelse af bestemte servicekarakterer som apostrof, kolon og plus samt reglerne for udfyldelse af fritekst-segmentet "FTX". Det er vigtigt at de beskrevne regler følges nøje, da afvigelser fra disse nødvendigvis vil medføre fejl hos modtageren.

I afsnittet om "Versionsnummer og release" beskrives anvendelsen af versionsnummer i "De gode EDIbreve". Med henblik på at gøre det muligt for en modtager "på forhånd" at kunne afgøre om man kan modtage et bestemt EDI-brev, er det vigtigt at nummeret i VERSION er korrekt (se side 4).

Endelig beskrives i afsnittet "Den korrekte syntaks" – altså hvilke krav der stilles for at en fremsendt EDI-meddelelse overholder standarden. Nye afsendere kan få aftestet om deres EDI-breve overholder MedComs facitlister ved at indsende disse til MedCom.

Dernæst gennemgås de tre generelle kommunikationsregler for benyttelsen af MedComs standarder:

- "Kommunikationsregel 1" omhandler logistikken. Et EDI-brev behandles på samme måde som et almindeligt papir-brev, hvor EDI-kuverten sendes til den pågældende organisation (som angives med et 13-cifret EAN-lokationsnummer i UNB-segmentets "ModtLok"). Organisationen fordeler dernæst de modtagne EDI-breve ud fra disses "ModtID" internt i organisationen. Oversat til "Internetsprog" adresseres EDI-brevene efter en adresse på formen "ModtID@ModtLok". Alle modtagere fremgår af Sundhedsdatastyrelsens Organisations Register (på brevtypeniveau).
- "Kommunikationsregel 2" angiver benyttelsen af kvitteringen CONTRL. Det er besluttet fremover at anvende negativ CONTRL obligatorisk – hvilket muliggør, at en afsender kan blive "advaret", såfremt en modtager ikke har kunnet modtage et fremsendt EDI-brev.
- "Kommunikationsregel 3" beskriver "udbredelse en bloc" det vil sige at nye brevtyper normalt tages i brug for "hele sygehuse ad gangen" og for "alle et lægesystems EDI-brugere ad gangen" idet erfaringen har vist, at det ikke er praktisk muligt for afsendere at skelne mellem individuelle modtagere af de forskellige brevtyper.

## **Facitlisten**

"Facitlisten" er den grundlæggende dokumentation af standarden for brevtypen. MedComs Facitlister overholder den almindelige EDIFACT syntaks (ISO-standarden ISO9735 / DS/EN 29735).

Facitlisten består en række "segmenter", det vil sige "datalinier", der hver kan indeholde et eller flere data. Når et EDI-brev dannes, indsætter det afsendende edb-system data på de "pladser" i EDIFACTkoden, der er angivet af det tilsvarende "DataNavn" – og sammensætter det aktuelle EDI-brev af de "segmenter", hvor der er indsat data.

De segmenter, der ikke bruges i det pågældende EDI-brev medsendes derfor ikke, og et typisk EDI-brev består af den grund af færre segmenter end dem der fremgår af Facitlisten. F.eks. benyttes typisk cirka 50 segmenter i en faktisk EDI-udskrivningsepikrise ud af de cirka 300 mulige segmenter i den tilsvarende Facitliste. Da en modtager ikke på forhånd kan vide hvilke data (det vil sige hvilke segmenter) der benyttes, skal alle modtagersystemer kunne modtage og behandle alle de segmenter, der fremgår af Facitlisten for den aktuelle brevtype.

## **Syntaksregel 1: Facitlisten.**

- Et MedCom EDI-brev version 3 kan maksimalt bestå af de segmenter, der fremgår af Facitlisten for den pågældende brevtype. Ingen andre segmenter må benyttes/sendes.
- Segmenter, der ikke benyttes i det aktuelle EDI-brev, medsendes ikke.
- Segmenter skal udsendes i den rækkefølge, de er vist i Facitlisten.
- Segmenterne segmenttrigger (S-segmentet) og sekvensnummer (SEQsegmentet) medsendes altid, hvis segmentgruppen benyttes.
- Alle modtagersystemer skal kunne modtage og behandle alle segmenter i Facitlisten.
- Afsendere indsætter data på den "plads", der er vist i Facitlisten. Modtagere henter tilsvarende data ud fra disses "plads" i Facitlisten.
- Facitlisten erstatter de tidligere benyttede konsensusdatalister og erstatter kvalifikatordefinitioner, datadefinitioner, mandatoryangivelser og definitioner i MedComs MIG version 2.0 fra december 1996. Derimod er strukturen uændret – og de hidtil benyttede convertere vil fortsat kunne anvendes.
- Felter må kun rumme den information som feltet er designet til, fx må patientnavn ikke være "Hansen (navne/adresse-beskyttelse)".

I en Facitliste kan patientdata være beskrevet sådan:

S07+07' PNA+PAT+**PatCPR**:::CPR:IM+++SU:**PatEnavn**+FO:**PatFnavn**' RFF+XPI:**PatErstatCPR**' ADR++US:**PatAdr**+**PatStedNavn**+**PatBy**+**PatPost**' EMP+1++:::**PatStl**'

I et tilsvarende udsendt faktisk EDI-brev kan de viste segmenter være benyttet sådan:

S07+07' PNA+PAT+1502824933:::CPR:IM+++SU:Mosebryggersen+FO:Knut Odvar' ADR++US:Grusgraven 3, 3 tv+Hillerød+3400'

hvor

- S07+07 er "triggeren" for segmentgruppe 7.
- CPR-nummer, efternavn og fornavn er indsat i "PNA" segmentet på de steder hvor de tilsvarende DataNavne var placeret i Facitlisten.
- Adresse og by er indsat i "ADR" segmentet på de steder hvor de tilsvarende DataNavne var placeret i Facitlisten.

Ved en sammenligning med Facitlisten ses, at et tilladt EMP-segment til stillingsbetegnelse ikke er benyttet og derfor ikke er medsendt.

## **Segmentgrupper og segmenter**

EDIFACT-meddelelser opdeles i segmentgrupper (forkortes til "SG"). Hver segmentgruppe kan bestå af de segmenter, der er vist i Facitlisten.

En **segmentgruppe** "samler" med andre ord data om en bestemt "ting" i meddelelsen, f.eks. om afsenderen, om modtageren eller om patienten. En "segmentgruppe" svarer derfor til det, der blandt udviklere ofte kaldes "en entity" eller "et objekt". Det sundhedsfaglige indhold af den pågældende segmentgruppe er beskrevet ved en overskrift i Datalisten til venstre i Facitlisten (F.eks. "Patienten" for en bestemt segmentgruppe i Facitlisten). En segmentgruppe indledes med et "trigger-segment" – f.eks. S07+07' som start på SG7.

*NB: I MedComs MEDRUC, MEDPRE og PRODAT meddelelser medsendes "trigger-segmenter" ikke. Dette gør disse meddelelser væsentligt anderledes at modtage end de øvrige MedCom standarder. I MEDPRE medsendes i stedet et "LINsegment" der fungerer som samlet "trigger-segment" for segmentgrupperne 4, 6 og 7.*

*NB: I laboratoriemeddelelserne MEDRPT anvendes ikke segmenttrigger i segmentgruppe 18. I stedet benyttes segmentet "GIS+" som segmenttrigger for denne segmentgruppe. I MEDREQ anvendes segmenttrigger ikke i segmentgruppe 17. Også her benyttes "GIS+" som segmenttrigger for denne segmentgruppe.*

Et **segment** navngives i henhold til EDIFACT-reglerne med tre store bogstaver (f.eks. "ADR" for en adresseoplysning og "CIN" for kodet information, f.eks. en diagnose). Segmentnavnet indleder altid segmentet og kaldes på engelsk segmentets "TAG" (udtales "taag").

Segmentgrupper og segmenter kan gentages (repeteres) i EDIFACT-koden. I mange Facitlister optræder f.eks. "segmentgruppe 1" flere gange – ligesom f.eks. FTX-segmentet ofte kan gentages og indeholde en længere, fortløbende tekst.

#### **Eksempel:**

En segmentgruppe kan indeholde oplysningerne om "patienten" og kan i en Facitliste f.eks. bestå af maksimalt følgende 5 segmenter:

S07+07' – angiver at segmentgruppe 7 begynder ("trigger-segment").

PNA – segmentet indeholder patientens CPR-nummer, efternavn og fornavn.

RFF - segmentet indeholder patientens erstatningsCPR-nummer.

ADR – segmentet indeholder patientens hjem adresse, by og postnummer.

EMP – segmentet indeholder patientens stillingsbetegnelse.

#### **Eksempel:**

DTM-segmentet benyttes til at beskrive en dato/tidsangivelse. I alle Facitlisters begyndelse findes et DTM-segment, der er vist sådan:

DTM+137:**BrevDannetTid**:203'

hvor **BrevDannetTid** er **DataNavnet** for den aktuelt fremsendte dato/tidsangivelse på **formatet** "203".

Hvis DTM-segmentet sendes kan det se sådan ud:

hvor

• **Segmentnavnet** "DTM" betyder at det er en dato/tidsangivelse.

DTM+137:199901111200:203

- **Formatbetegnelsen** "203" betyder at der anvendes USA-formatet CCYYMMDDHHMM
- **Data indholdet** "199901111200" betyder at der aktuelt er tale om dato/tiden 11/1 1999 kl. 12.00
- Af **DataNavnet** fremgår at det er dato/tiden for hvornår EDI-brevet er "dannet". Til trods for dette navn angiver datanavnet imidlertid det tidspunkt, hvor EDI-brevet blev færdigt/godkendt på afdelingen – klar til afsendelse!

Det viste tal "137" er egentlig også en kvalifikator – men da den altid er konstant i den danske implementering, angives den her uden fremhævning og kan medregnes til den "faste" del af facitlisten. Det samme gælder "formatbetegnelsen" 203.

## **Skal, bør og kan sendes**

Nogle segmenter **skal altid** udfyldes og sendes i ethvert EDI-brev fordi disse oplysninger er nødvendige for at EDI-brevet overhovedet kan sendes (f.eks. modtagerens lokationsnummer). Sådanne segmenter kaldes "**Mandatory**" eller "**Required**" og er angivet med understregning af segmentet i Facitlisten.

Tilsvarende er nogle data obligatoriske – det vil sige, at de altid skal udfyldes med valide (dvs. "rigtige") data, og et modtagersystem kan forvente at sådanne data er til stede i EDI-brevet. Sådanne "Mandatory" data er vist med et "M" i Datalisten ud for de pågældende datanavne**.**

Nogle segmenter **skal** udfyldes og sendes i ethvert EDI-brev, **hvis** den pågældende segmentgruppe benyttes. Sådanne segmenter kaldes "**Dependent segmenter**" og er ligeledes understreget i Facitlisten – men i modsætning til Mandatory segmenter er trigger-segmentet for den aktuelle segmentgruppe ikke understreget.

## **Syntaksregel 2: Skal, bør og kan**

- Mandatory (eller Required) **segmenter** er vist med understregning i Facitlisten. Disse skal medsendes i ethvert EDI-brev af den pågældende type.
- Mandatory (eller Required) **data** er vist med et "M" i Datalisten. Sådanne data skal altid udfyldes.
- Dependent segmenter er segmenter, der skal medsendes hvis den pågældende segmentgruppe benyttes. Dependent segmenter er ligeledes understreget i Facitlisten men segmentgruppe-triggeren er ikke understreget.
- Anbefalede data ("Advised data") fremgår af "Afsnit A" sundhedsfaglige anbefalinger. Afsendersystemer opfordres til ved indtastningscheck o.l. sikre at disse informationer medsendes i de faktiske EDI-breve.
- En indsat "underscore som eneste indhold i en datakomponent" kan slettes og skal ikke vises for modtager-brugeren.
- En central converter, der ikke løbende koordineres tæt med alle "underliggende" systemer, bør alene afvise segmenter og data på kuvertniveau.

Nogle data **bør** sendes i et EDI-brev i henhold til de sundhedsfaglige anbefalinger. Et afsendersystem bør så vidt det er hensigtsmæssigt ved indtastningscheck o.l. sikre, at sådanne data altid medsendes i de faktiske EDI-breve. Men et modtagersystem kan ikke med sikkerhed regne med at sådanne "Advised" data findes, da det ikke er hensigtsmæssigt at bruge selve standard-syntaksen til at sikre, at sådanne anbefalelsesværdige data rent faktisk medsendes.

Endelig **kan** nogle segmenter medsendes i et EDI-brev. Sådanne segmenter kaldes "**Optionelle**" eller "**Conditional**" mens segmenter, der ikke må benyttes i en bestemt brevtype, ofte angives med et "N" (for **NotUsed**).

*NB: I MedComs oprindelige MIG'er og konsensusdatalister anvendtes Mandatory Data ofte i tilfælde hvor den efterfølgende implementering viste at dette krav var umuligt at opretholde i praksis. I sådanne tilfælde indsatte afsender "en underscore som eneste indhold i datakomponenten" i stedet for valide data. En sådan indsat "underscore som eneste indhold i datakomponenten" skal kunne modtages men skal ikke vises for brugeren.* 

Det mandatory PNA segment med oplysning om patientens CPR-nummer og for- og efternavn kan have denne form i en Facitliste:

#### PNA+PAT+**PatCPR**:::CPR:IM+++SU:**PatEnavn**+FO:**PatFnavn**'

I udfyldt stand kan segmentet se sådan ud:

#### PNA+PAT+1502824933:::CPR:IM+++SU:Mosebryggersen+FO:Knut Odvar'

Da segmentet er Mandatory, skal det benyttes i ethvert EDI-brev af den pågældende brevtype. Af Afsnit A fremgår imidlertid at CPR-nummer kun er "Advised" og derfor kan udelades. I så fald **skal** et efterfølgende RFF-segment imidlertid benyttes til angivelse af et erstatnings CPR nummer og der sendes disse to segmenter:

#### PNA+PAT++++SU:Mosebryggersen+FO:Knut Odvar' RFF+XPI:150282KOMO'

Denne regel – at RFF-segmentet skal medsendes og udfyldes hvis CPR-nummeret ikke kendes – er specielt for PatientIDsegmentet. For andre PNA-segmenter (f.eks. for pårørende) findes der ikke et efterfølgende RFF-segment i Facitlisten. Et evt. erstatningsCPR-nummer for den pårørende indsættes derfor i selve PNA-segmentet.

## **DataNavne og KVALIFIKATORNAVNE**

I EDIFACT-koden i Facitlisten er indsat "**DataNavne"** (vist med fed skrift og store/små bogstaver) og **KVALIFIKATORNAVNE** (vist med fed skrift og store bogstaver). Disse "meta-navne" er indsat for at vise hvor i standarden de pågældende data skal indsættes – men sendes aldrig med ud i det egentlige EDIbrev.

Betydningen af hvert **DataNavn** er beskrevet i DataDefinitionen i kolonnen til højre i DataListen. De data, der indsættes, skal overholde de feltlængder og feltformater, der fremgår af DataListen.

Der benyttes følgende format-betegnelser:

- an..35 angiver at der kan indsættes maksimum 35 tegn (både tal og bogstaver).
- an10 angiver at der skal indsættes nøjagtigt 10 tegn (både tal og bogstaver).
- n..6 angiver at der kan indsættes maksimum 6 tal.
- n12 angiver at der skal indsættes nøjagtigt 12 tal.

Feltformatet er ganske få steder indskrænket i forhold til de "maksimale" feltformater i MEDDIS. For eksempel er et "postnummer" begrænset fra "an..9" til "n4" da et dansk postnummer altid indeholder 4 tal.

## **Syntaksregel 3: Feltlængder**

- Et afsendersystem skal sikre at data overholder de feltlængder og  $$ formater, der fremgår af DataListen.
- DTM-segmenter skal indeholde en dato/tidsangivelse og nummerfelter et tal.
- Der anvendes normalt altid formatet "203" i DTM-segmenter det vil sige CCYYMMDDHHMM – til datoangivelser. Hvis timer/minutter ikke kan genereres, erstattes disse af afsender med "0000".

*NB: I MEDRUC og MEDPRE meddelelserne anvendes også andre datoformater end "203".*

En **kvalifikator** knytter sig til et bestemt data, og benyttes til at angive hvilken "slags" information det pågældende data indeholder. Medens data kan antage mange forskellige værdier, må en kvalifikator alene angives med én af de gyldige KvalifikatorVærdier, der er vist i Kvalifikatorlisten.

Da der er stor usikkerhed i afsendersystemernes benyttelse af kvalifikatorer i dag, skal et modtagersystem kunne modtage et EDI-brev med en "ukendt" eller "forkert" kvalifikator i henhold til Kvalifikatorlisten. En sådan "ukendt" eller "forkert" kvalifikator skal behandles som om der var tale om den kvalifikatorværdi, der er angivet "Default" i Kvalifikatorlisten, hvis en sådan "default" kvalifikator er angivet. Hvis en "default" kvalifikator ikke er angivet, skal den ukendte kvalifikatorværdi kunne modtages og skal vises under overskriften "Andet".

**Som det fremgår, er det kun den del af Facitlisten, der er fremhævet med fed skrift, der vil være variabel i de aktuelle EDI-breve. Den "faste del" af Facitsyntaksen har alene til formål at gøre det muligt for modtagersystemer at "genfinde" de fremsendte data sikkert ud fra segmentets "TAG" og de indsatte "plusser", "koloner" og "apostroffer" og skal normalt ikke vises for brugeren.**

hvor

Segmenter opdeles i data (adskilt af plusser) og hvert data opdeles i datakomponenter (adskilt af kolon). PNA-segmentet

## PNA+PAT+**PatCPR**:::CPR:IM+++SU:**PatEnavn**+FO:**PatFnavn**'

kunne også skrives som

#### PNA+PAT+Plads2-1:::CPR:IM+++SU:Plads5-2+FO:Plads6-2'

- PatCPR har Plads2-1 (er placeret som data nummer 2, datakomponent nummer 1)
- PatEnavn har Plads5-2 (er placeret som data nummer 5, datakomponent nummer 2).
- PatFnavn har Plads6-2 (er placeret som data nummer 6, datakomponent nummer 2).

eller mere generelt står CPR-nummeret på "Plads2", efternavnet på "Plads5" og fornavnet på "Plads6". I Datalistens første kolonne er vist hvert DataNavns og hver Kvalifikators "PladsID". Dette "PladsID" beskriver entydigt datas plads i MedComs MIG'er version 2.0 fra december 1996.

I ovenstående eksempel er "PladsID" for "PatCPR" vist således i den tilhørende Facitliste:

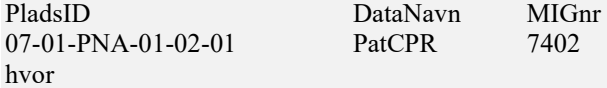

de første fire tegn (07-01) angiver at der er tale om segmentgruppe 7, første repetition. De næste fem tegn (PNA-01) angiver at der er tale om PNA-segmentet, første repetition, og de sidste fire tegn (02-01) at "PatCPR" er placeret som andet data, første datakomponent.

I MedComs MIG svarer hver "vandret streg" til en plads (et data) og hver datakomponent (her 7402) til det tilsvarende nummer i MIG'en.

## **Syntaksregel 4: Data og Kvalifikatorværdier**

- Det aktuelle dataindhold i EDI-brevet skal af afsender indsættes på nøjagtig den plads, det tilhørende DataNavn angiver.
- Dataindholdet skal overholde de feltformater, der er vist i Datalisten
- Fremsendte data skal ved modtagelsen vises for brugeren som de fremsendes og ikke som de måtte fremgå af et lokalt register.
- For at sikre driftsstabilitet skal et modtagersystem kunne modtage, vise og håndtere data, der ikke stemmer overens med data i et evt. eksisterende register i modtagersystemet.
- Den aktuelle KvalifikatorVærdi i EDI-brevet skal indsættes på nøjagtig den plads, det tilhørende KvalifikatorNavn angiver.
- KvalifikatorVærdier må kun antage én af de værdier, der fremgår af Kvalifikatorlisten.
- Kvalifikatorværdier er alene til teknisk brug og skal normalt ikke vises for brugeren.
- "Ukendte" eller "forkerte" kvalifikatorværdier skal kunne modtages og skal behandles "som om" der var tale om den kvalifikatorværdi, der er benævnt "default" i Kvalifikatorlisten hvis en sådan er angivet "default" kvalifikator er angivet.
- Det er ikke tilladt at benytte "ledige pladser" i Facitlisten mellem "plus'er" og "kolon'er" til indsætning af data eller yderligere kvalifikatorer end dem, der er angivet i Facitlisten.
- Den "faste del" af Facitlisten er alene til teknisk brug og vises normalt ikke for brugeren.

I en Facitliste er et "CIN"-segment (CIN står for "kodet information") således defineret:

#### CIN+**DIABEH**:**KliniskInfoKodeNr**:**KODE**:**KODEORG**:**KliniskInfoTxt'**

Dette segment skal have følgende form når det sendes:

#### CIN+B:DC249:SKS:SST:Neopl mal viarum billiarum uden specifikation'

hvor

- "B" er kvalifikatorværdien (i.e. Bidiagnose) for kvalifikatornavnet **DIABEH**
- "DC249" er SKS-koden (som for øvrigt er lig ICD10 koden C249) indsat på samme plads som **KliniskInfoKodeNr**
- "SKS" er kvalifikatorværdien (SKS står for Sundhedssektorens Klassifikations System) indsat på samme plads som kvalifikatornavnet **KODE**
- "SST" er kvalifikatorværdien (SST står for Sundhedsdatastyrelsen) indsat på samme plads som kvalifikatornavnet **KODEORG**
- " Neopl mal viarum billiarum uden specifikation" er SKS-beskrivelsen af koden indsat på samme plads som **KliniskInfoTxt**

Det fremgår af DataListen at såvel kode som kodebetydning af sikkerhedshensyn altid bør medsendes i CIN-segmentet.

Den fremsendte diagnose bør i henhold til de sundhedsfaglige anbefalinger vises sådan for brugeren: BDC249 Neopl mal viarum billiarum uden specifikation

hvor kvalifikatoren "B" er erstattet af SKS diagnosearten "B" for "Bidiagnose". Hvis det ønskes, kan "B" erstattes med en betydende tekst, f.eks. "Bidiag." ved visning på skærmbillede.

## **Servicekarakterer og tegnsæt**

Som det fremgår af eksemplerne ovenfor benyttes bestemte tegn ( + : ' ) i EDIFACT-koden til at adskille, placere og genfinde de enkelte data og kvalifikatorværdier. Det er med andre ord helt afgørende at såvel afsender som modtager benytter nøjagtig den samme EDIFACT-kode med nøjagtig de samme "plus'er" og "kolon'er" hvis kommunikationen skal kunne ske uden fejl. Dette er årsagen til, at det foreslås at fremtidige EDI-breve udsendes i "nøjagtig kopi" af den viste Facitliste.

De valgte "kolon'er" og "plus'er" kaldes i EDIFACT-sproget "**servicekarakterer"** (eller "separatorer") og angives i UNA-segmentet, der er det første segment der sendes i et EDI-brev.

UNA segmentet har i MedCom (som anbefalet af EANCOM) formen UNA:+.? ' hvor de viste servicekarakterer uden undtagelse skal benyttes sådan:

Apostrof ( $\dot{ }$ ) = Segment terminator. En apostrof afslutter et segment.

Plus  $(+)$  = Data separator.

Et plus adskiller (separerer) forskellige data i samme segment. Data kaldes i den engelske dokumentation dataelement og angives "DE".

Kolon  $( : )$  = Datakomponent separator.

Et Data opdeles i visse segmenter i Datakomponenter. Datakomponenter adskilles af et "kolon". Datakomponenter kaldes i den engelske dokumentation Compositdataelement og angives "CE".

Punktum ( . ) = Decimaltegn i talangivelser. Der anvendes punktum som decimaltegn i selve EDI-brevet (og ikke "komma" som normalt i Danmark).

Spørgsmålstegn ( ? ) = Ophævelsestegn.

Et spørgsmålstegn benyttes til at "ophæve/neutralisere" virkningen af benyttelsen af de viste tegn i fremsendte data og dermed gøre det muligt at benytte tegnene som en del af den "almindelige" tekst.

## **Syntaksregel 5: Servicekarakterer og tegnsæt**

- Et segment afsluttes altid med en apostrof.
- Efterstillede "plus'er " i hele segmentet slettes.
- Efterstillede "kolon'er" i hvert enkelt data slettes. Foranstillede "plus'er" eller "kolon'er" slettes ikke.
- Ethvert brug af apostrof, kolon, plus og spørgsmålstegn (men ikke punktum) i et medsendt data SKAL ALTID neutraliseres jvf. nedenfor.
- Et modtagersystem skal kunne modtage EDI-breve hvor der er indsat linieskift efter hvert segment.
- EDI-breve sendes altid i tegnsættet ISO-8859-1, også kaldet "UNOC".

UNB-segmentet kunne i en Facitliste være vist sådan:

#### UNB+UNOC:3+AfsLok:14+ModtLok:14+KuvSendtDato:KuvSendtKl+KuvertNr++++KUVKVIT++'

Da det sidste data, der lovligt kan indsættes i segmentet er "0" og "1" for KUVKVIT, vil de sidste to "plus'er" altid være efterstillede og skal derfor altid slettes inden UNB-segmentet afsendes. Af denne grund er de sidste to "plusser" ikke medtaget i Facitlisten. Alle øvrige "plus'er" bibeholdes altid – også selv om der ikke er indsat data imellem disse.

I en Facitliste kan et FTX-segment (fritekst-segment) være beskrevet sådan

#### FTX+TEXTNR+FORMAT++Epitekst:Epitekst:Epitekst:Epitekst:Epitekst'

og en "lovlig" anvendelse af segmentet kunne være

FTX+NC+P00++Patienten har det skidt.:Bør følges af egen læge ??:Overlæge Hans Hansen'

Som det ses, er de sidste to "kolon'er" i FTX-segmentet slettet inden afsending, idet efterstillede kolon'er skal slettes i henhold til ovennævnte syntaksregler.

I en Facitliste er NAD-segmentet for modtageren beskrevet sådan

#### NAD+PO+**ModtID**:**KODE**:**KODEORG**++**ModtOrg**:**ModAfd**/**Titel**:**ModtAfs**/**Navn**:::US'

Det fremgår af den tilhørende DataListe at ModtOrg altid skal udfyldes (det er Mandatory i MIG'en). For at kunne gøre det muligt at benytte den foreslåede strukturering anbefales det at indsætte en "underscore" i stedet for "ModtOrg" og det er derfor "lovligt" at sende segmentet sådan

#### NAD+PO+54496:YNR:SFU++\_:Læge:Hans Hansen:::US'

Som det fremgår af syntaksreglen ovenfor, bibeholdes foranstillede "kolon'er" i den udsendte EDIFACT-kode. Dette indebærer at alle "kolon'er" i det viste segment er bibeholdt selv om ikke alle datakomponenter er udfyldt, da de fire "kolon'er" i den sidste del af segmentet er "foranstillet" den afsluttende faste tekst "US". Som det fremgår af DataListen er det også "lovligt" at efterlade det foranstillede datakomponent kun udfyldt med en "underscore" (Plads 4-1 foran "Læge" er udfyldt med " ").

PNA-segmentet

#### PNA+PAT+**PatCPR**:::CPR:IM+++SU:**PatEnavn**+FO:**PatFnavn**'

kan "lovligt" fremsendes

#### PNA+PAT++++SU:Mosebryggersen+FO:Knut Odvar'

hvis der medsendes et efterfølgende segment med angivelse af et erstatningscpr-nummer. Det fremgår at såvel "kolon'er" som den faste tekst "CPR:IM" på Plads2 i henhold til ovennævnte syntaksregel er slettet inden fremsending, fordi der ikke er indsat information i det pågældende data.

UNOC-tegnsættet supporterer dansk, hollandsk, engelsk, færøsk, finsk, fransk, tysk, islandsk, norsk, portugisisk, spansk og svensk. UNOC understøtter bogstaver fra A til Å og fra a til å, tallene 0 – 9 samt mellemrum, punktum, komma, tankestreg/minus, parenteserne ( ), skråstreg /, lighedstegn, udråbstegn, procenttegn %, Ampersand &, stjernemarkering \*, semikolon og større end/mindre end. Derudover understøtter UNOC bl.a. specialtegnene  $(\omega, \#, [ , ], \{ , \}$  og \.

## **Neutralisering/Ophævelse**

Fremsending af de nævnte servicekarakterer i anden sammenhæng end ovenfor vil give anledning til fejl eller fejltolkning ved modtagelse, såfremt disse ikke "**neutraliseres".** Dette gælder hvad enten tegnene forekommer i en manuelt indskrevet tekst (i et "FTX-segment") eller i et segment, der automatisk udfyldes af afsendersystemet.

Tegnene neutraliseres/ophæves i henhold til EDIFACT-reglerne ved at foranstille et ? (spørgsmålstegn) foran tegnet.

## **Syntaksregel 6: Neutralisering/ophævelse**

- Benyttelse af tegnene apostrof, kolon, plus eller spørgsmålstegn i et medsendt data SKAL ALTID "ophæves/neutraliseres" af afsender ved et foranstillet spørgsmålstegn:
	- ' erstattes med ?' i et medsendt data.
	- + erstattes med ?+ i et medsendt data. : erstattes med ?: i et medsendt data.
	- ? erstattes med ?? i et medsendt data.
- Servicekarakteren "punktum" neutraliseres ikke.

#### **Eksempel:**

Teksten

Behandling: Indlagt, udredt og opereret for galdegangsfistulering. Får medicin + bør følges tæt af egen læge ? Mc'Albert. Overlæge.

skal i et fremsendt FTX-segment være neutraliseret således

FTX+NC+P00++ Behandling?: Indlagt, udredt og opereret for galdegangsfistulering.:Får medicin ?+ bør følges tæt af egen læge ??: Mc?'Albert. Overlæge.'

hvor der er foranstillet spørgsmålstegn foran kolon, plus og apostrof, der er fremsendt som en del af de medsendte data.

## **FTX-segmenter**

Det er ikke i dag muligt for et modtagersystem at afgøre om en tekst fortsættes i samme linie – eller om der skal være "tvungen ny linie". Af denne grund genindføres redigeringstegnet "backslash" ( \ ) (den blev benyttet i EPIKRI) til at angive "linie fortsættes" i FTX-segmenter ligesom der indføres et redigeringstegn, der gør det muligt at angive "tom linie" i FTX-segmenter.

## **Syntaksregel 7: FTX-segmenter**

- Et FTX-segment kan bestå af op til 5 datakomponenter af hver maksimalt 70 tegn uden neutralisering (det vil sige "netto").
- Tekstdele på op til 70 tegn skal indsættes "fortløbende" i hvert af FTXsegmenternes Datakomponenter (se eksempel).
- Afsendersystemer deler ikke ord med et "kolon" ved præcis 70 tegn, men anbringer "kolon'et" til venstre for sidste ord.
- Servicekaraktererne kolon eller apostrof (uden foranstillet backslash) angiver "tvungen ny linie".
- Redigeringskarakteren "backslash" foranstillet et kolon eller en apostrof angiver "linie fortsættes" (append). Mellemrummet skal komme før "backslash" og efter kolon skal der ikke være mellemrum. Redigeringskarakteren "punktum" som eneste indhold i en datakomponent angiver i et FTX-segment "tom" linie.
- Indsatte "backslash" og "punktum" i ovennævnte sammenhæng skal ikke vises for brugeren. "Backslash" tæller med som et tegn.
- Tabeller kan sendes i et FTX-segment. Afsenders tabelbredde må aldrig overstige 70 tegn (inkl. mellemrum) netto.
- Hver linie i tabellen indskrives i én FTX-datakomponent hvor summen af tegn inkl. mellemrum skal være nøjagtig lig tabellens bredde.
- Af hensyn til modtagelse af tabeller bør et modtagersystem altid vise tabeller i FTX-segmenter i en bredde på mindst 70 tegn og bør vise tabeller i en "ikke-proportional" (Fast pitch) skrift som f.eks. Courier.
- Afsendersystemer bør så vidt muligt angive i FTX-kvalifikatoren "FORMAT" at modtageren kan benytte proportionalskrift (kvalifikator "P00") når der ikke er medsendt tabeller eller indrykninger i det pågældende FTX-segment) – men få sygehussystemer kan dette i dag.

#### **Eksempel:** Tabellen

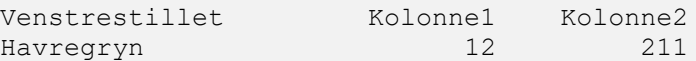

har en bredde på 43 tegn (inkl. mellemrum) der fremkommer sådan:

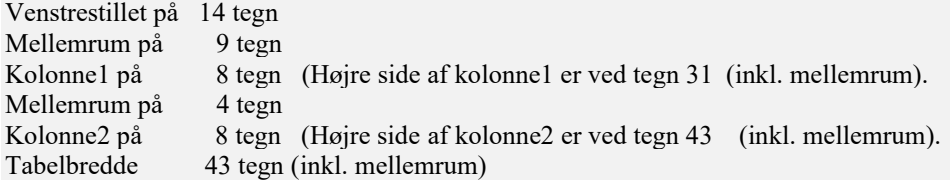

Tabellen skal derfor fremsendes sådan i FTX-segmentet:

FTX+NC+F00++ Venstrestillet Kolonne1 Kolonne2:Havregryn 12 211'

hvor der er indsat 20 mellemrum mellem "Havregryn" og "12" og 9 mellemrum mellem "12" og "211". I alt er længden på anden linie derfor 43 tegn (inkl. mellemrum) INDEN neutralisering med eventuelt foranstillet spørgsmålstegn.

Hvis tabellen bliver vist hos en modtager, der bruger proportionalskrift i Windows, vil den se sådan ud:

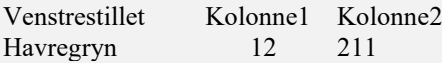

idet "indrykningen" vil blive forskudt alt efter hvilken skrifttype og hvilke bogstaver der benyttes.

#### **Eksempel:**

Udfyldning af FTX-segmenter er ret kompliceret.

De nævnte regler indebærer

- at et kolon eller en apostrof opfattes som "tvungen ny linie".

- at et kolon eller en apostrof forsynet med en foranstillet \ opfattes som sætningen/linien fortsættes .

- at en eller flere "tomme" ekstra linier genereres, såfremt der indsættes et eller flere datakomponenter der alene indeholder et "punktum".

I henhold til en Facitliste fremsendes epikriseteksten i følgende FTX-segmenter.

FTX+**TEXTNR**+**FORMAT**++**Epitekst**:**Epitekst**:**Epitekst**:**Epitekst**:**Epitekst**' FTX+**TEXTNR**+**FORMAT**++**Epitekst**:**Epitekst**:**Epitekst**:**Epitekst**:**Epitekst**' FTX+**TEXTNR**+**FORMAT**++**Epitekst**:**Epitekst**:**Epitekst**:**Epitekst**:**Epitekst**' FTX+**TEXTNR**+**FORMAT**++**Epitekst**:**Epitekst**:**Epitekst**:**Epitekst**:**Epitekst**'

Epikriseteksten

Indlagt, udredt og opereret for galdegangsfistulering.

Efterhånden er der aftagende fra drænstedet, og patienten bedres gradvist. Den 15.12.99 glider pt. på toilettet og pådrager sig højresidig Collesfraktur, + behandles på ortopædkirurgisk afdeling.

Udskrives: 11/1 1999.

Der er aftalt ambulant Kt. her 2 – 3 uger efter udskrivelsen med kontrol af leverfunktionsprøver. Bør følges hos egen læge ?

Mads Madsen/ep Lægevikar. 14/1 1999.

kan have følgende form i EDIFACT-koden:

FTX+NC+P00++Indlagt, udredt og opereret for galdegangsfistulering.: Efterhånden er der aftagende fra drænstedet, og patienten bedres \:gradvist. Den 15.12.99 glider pt. på toilettet og pådrager sig \:højresidig Collesfraktur, ?+ behandles på ortopædkirurgisk afdeling.' FTX+NC+P00++.:.'

FTX+NC+P00++Udskrives?: 11/1 1999.: Der er aftalt ambulant Kt. her 2 – 3 uger efter udskrivelsen med \:kontrol af leverfunktionsprøver. Bør følges hos egen læge ??:.:.'

FTX+NC+P00++Mads Madsen/ep:Lægevikar.:14/1 1999.'

Det bemærkes

- at der i første FTX-segment kun anvendes de første fire datakomponenter (**Epitekst**, **Epitekst**, **Epitekst** og **Epitekst**) hvilket har betydet at det sidste (efterstillede) kolon i segmentet er slettet.
- at teksten "Indlagt, udredt og opereret for galdegangsfistulering." er indsat som data i stedet for DataNavnet **Epitekst**, hvor det efterfølgende kolon medfører "tvungen, ny linie"
- at teksten "Efterhånden er der aftagende fra drænstedet, og patienten bedres " er indsat i stedet for DataNavnet **Epitekst,**  hvor den foranstillede backslash før kolon medfører at der ikke laves efterfølgende linieskift.
- at FTX-segmenterne med de indsatte "punktum'er" som eneste indhold i datakomponenterne hver genererer to "tomme linier".
- at der er indsat et foranstillet spørgsmålstegn i teksten "Bør følges hos egen læge ??"
- at der er indsat FORMAT kvalifikatoren "P00" der angiver at en modtager kan vise teksten i proportionalskrift (da der ikke er medsendt tabeller eller indrykninger).

#### **Eksempel**:

I WORD er det er muligt at konstruere et FTX-segment efter EDIFACT-reglerne og samtidigt få et godt indtryk af hvordan reglerne virker i praksis. Der kan benyttes følgende fremgangsmåde:

1: Lav den tekst, der skal bruges, om til Courier og kopier teksten ind i en tabel der er nøjagtig 70 tegn bred.

2: Sæt "Vis koder" i WORD til og indsæt redigeringstegnet "\" efterfulgt af et Word-linieskift for at angive "linie fortsættes" og redigeringstegnet "." for at angive "tom, ny linie".

3: Udvid tabelbredden til mindst 80 tegn ("netto-reglen") og brug dernæst "søg og erstat" til at neutralisere teksten ved at foranstille et "?" foran eventuelle "koloner", "plusser", "apostroffer" og "spørgsmålstegn".

Teksten kan dernæst se sådan ud:

1234567890123456789012345678901234567890123456789012345678901234567890

```
Indlagt, udredt og opereret for galdegangsfistulering.
Efterhånden er der aftagende fra drænstedet, og patienten bedres \gradvist. Den 
15.12.99 glider pt. på toilettet og pådrager sig \højresidig Collesfraktur, ?+ 
behandles på ortopædkirurgisk afdeling.
.
.
Udskrives?: 11/1 1999.
.
Mads Madsen/ep
Lægevikar. 
14/1 1999.
```
4: Kopier Facitlistens FTX-segmenter over i Word – og indsæt derefter teksten i tabellen **linie for linie** i Facitlisten. Facitlisten vil dernæst se sådan ud:

FTX+**TEXTNR**+**FORMAT**++Indlagt, udredt og opereret for galdegangsfistulering.:Efterhånden er der aftagende fra drænstedet, og patienten bedres \:gradvist. Den 15.12.99 glider pt. på toilettet og pådrager sig \:højresidig Collesfraktur, ?+ behandles på ortopædkirurgisk afdeling.: FTX+**TEXTNR**+**FORMAT**++.:Udskrives?: 11/1 1999.:.:Mads Madsen/ep:Lægevikar.' FTX+**TEXTNR**+**FORMAT**++14/1 1999.:**Epitekst**:**Epitekst**:**Epitekst**:**Epitekst**'

5: Slet de fire "ubrugte" Epitekster (inkl. de fire efterstillede kolon'er) og indsæt de rigtige kvalifikatorer i stedet for **TEXTNR** og **FORMAT**.

## **Versionsnummer og release**

Det er vigtigt, at ethvert EDI-brev er forsynet med et korrekt versionsnummer, som angives i VERSION i UNH-segmentet, da modtagere benytter VERSION til at afgøre om det fremsendte EDI-brev kan modtages eller ikke. De benyttede versionsnumre fremgår af listen over brevtyper på side 3.

For at minimere behovet for at foretage versionsændringer og minimere behovet for at indføre nye EDIstandarder planlægges fremover at gøre det muligt at kunne gennemføre mindre rettelser, der er "bagudkompatible" i forhold til brevtyper inden for samme Facitliste, version 3.

Konkret vil dette indebære, at modtagere vil kunne modtage sådanne rettelser i uændrede systemer – om end med begrænset funktionalitet. Leverandøren kan dernæst "i eget tempo" distribuere en opdateret udgave af sit system, der vil forbedre funktionaliteten for den rettede brevtype.

For at dette er muligt, er det nødvendigt, at alle modtagersystemer kan modtage "ukendte" eller "forkerte" kvalifikatorer, der ikke fremgår af Kvalifikatorlisten for den pågældende brevtype.

## **Syntaksregel 9: Versionsnummer og release**

- EDI-brevets brevtype og version angives i "VERSION" i UNH-segmentet på formen XXX3?Y, hvor
	- XXX angiver brevtypen, f.eks. D01 for brevtypen "DIS01 Udskrivningsepikrise"
	- "3" angiver versionsnummeret. Forskellige versioner er ikke bagudkompatible.
	- "?" angiver releasenummer. Alle releases i samme Version er bagudkompatible.
	- "Y" er et bogstav.
	- Alle EDI-breve, der har samme versionsnummer (bortset fra spørgsmålstegnet) vil kunne modtages, når modtageren har implementeret den pågældende Facitliste - også fremtidige releases.
- Afsender skal altid angive brevtypens korrekte version herunder brevtypen i de første tre tegn i "VERSION".
- Modtager afgør ud fra kvalifikatoren i VERSION, om EDI-brevet kan modtages.
- Versionsændringer er ikke bagudkompatible.
- Versionsændring er meget ressourcekrævende og gennemføres i to trin
	- først sikres at alle modtagere kan modtage såvel ny som gammel version
	- dernæst overgår alle afsendere til ny version
- Efter indførelse af MedComs Version3 vil det blive tilstræbt at foretage fremtidig videreudvikling og fejlretning ved indførelse af nye brevtyper, der er "bagudkompatible" i forhold til MedComs Version 3.
- Dette forudsætter at alle modtagere kan modtage "ukendte" eller "forkerte" kvalifikatorer, der ikke fremgår af kvalifikatorlisten for den pågældende brevtype. En fremsendt "ukendt" eller "forkert" kvalifikator skal behandles "som om" der var tale om den kvalifikatorværdi, der er benævnt "default" i Kvalifikatorlisten – hvis en "default" kvalifikator er angivet i Kvalifikatorlisten.
- Releaseændringer angives i femte ciffer i kvalifikatoren "VERSION" i UNH-segmentet (det vil sige i stedet for "spørgsmålstegnet" i "XXX3?Y").
- Modtagersystemer bør sikre at deres systemer releaseopdateres løbende i forbindelse systemets førstkommende, normale opdatering hos alle EDI-brugere i Danmark.

Om det er muligt og sikkerhedsmæssigt forsvarligt at foretage en bagudkompatibel videreudvikling ved indførelse af en ny – og dermed ukendt – kvalifikator kan kun afgøres i det konkrete tilfælde.

I en kvalifikatorliste fremgår f.eks. at en kvalifikator for "pårørendes type" har to gyldige værdier: "MO" (default) for "mor" og "FA" for "far". Såfremt det besluttes at indføre en ny kvalifikator for f.eks. "barn" vil dette betyde at modtagersystemer i en overgangsperiode vil angive den pårørende som "mor" i stedet for "barn" – indtil det pågældende modtagersystem er opdateret svarende til den nye release.

I en kvalifikatorliste fremgår f.eks. at en kvalifikator for "patientstatus" kan være "POT" for "inaktiv" og "HS" for "indlagt". Såfremt det besluttes at indføre en ny kvalifikatorværdi for f.eks. "Ambulant" vil dette betyde at modtagersystemer i en overgangsperiode vil angive en ambulant patient som en "inaktiv" patient indtil det pågældende modtagersystem er opdateret med en ny release, da kvalifikatorværdien for "inaktiv" er den default kvalifikator.

## **EDI**-**kuvert, EDI-brev og filnavn**

En EDIFACT-meddelelse består af ét EDI-brev og én EDI-kuvert. En EDI-kuvert har dog tidligere teoretisk kunnet indeholde flere "breve". Der sendes kun eet EDI-brev pr. EDI-kuvert.

**EDI-kuverten** indledes med et KuvertBegyndelses-segment (UNB-segmentet) og afsluttes med et KuvertAfslutnings-segment (UNZ-segmentet).

**EDI-brevet** indledes med en Brevheader (UNH-segment) og afsluttes med et brevafslutnings-segment (UNT). Alle mellemliggende segmenter indgår i brevet. UNT-segmentet indeholder på Plads2-1 en oplysning om antallet af fremsendte segmenter i det pågældende EDI-brev (inkl. UNH og UNT). Der bør valideres om dette antal stemmer.

EDI-brevet svarer til den almindelige brug af et papir-sygehusbrev (et udskrivningsbrev, et ambulantnotat m.v.) og hvert brev kan kun omhandle een patient. MedComs driftsstatistikker opgøres på antallet af breve (antal UNH'er).

Flere EDI-breve kan knyttes til samme patientforløb (jvf. Sundhedsdatastyrelsens forløbsmodel) ved at sygehuset påfører samme forløbsnummer i Datanavnet "ForloebsNr".

En EDI-kuvert sendes i en almindelig fil. Filen må ikke indeholde andre data end kuvertens segmenter. Afsender kan frit angive fil-fornavnet, men filen skal have ekstensionen "edi". F.eks. kan en EDI-fil være navngivet som Mf000189.edi eller Aaaaaafc.edi eller Bdataudskbrv.edi. Fil-fornavnet ændres ofte af VANS i forbindelse med kommunikation i VANS nettet, hvilket kan vanskeliggøre sporing af en bestemt EDI-kuvert.

### **Syntaksregel 10: Kuvert, brev og filnavn**

- En fil må kun indeholde én EDI-kuvert og ingen andre data.
- En EDI-kuvert kan indeholde et EDI-brev.
- Hvis EDI-kuverten sendes i en fil skal denne have ekstensionen ".edi"

#### **Eksempel:**

Eksempel på tilladt EDI-kuvert med eet EDI-brev. UNB+UNOC:3+**AfsLok**:14+**ModtLok**:14+**KuvSendtDato:** UNB+UNOC:3+**AfsLok**:14+**ModtLok**:14+ **KuvSendtKl**+**KuvertNr++++0'** UNH+**BrevNr**+MEDDIS:D:93A:UN:**VERSION' FØRSTE BREV** UNT+**AntSeg**+**BrevNr'** UNZ+**AntUNH**+**KuvertNr'** 

Eksempel på **ikke tilladt** EDI-kuvert med flere breve til samme modtager. **KuvSendtDato:KuvSendtKl**+**KuvertNr++++0'** UNH+**BrevNr**+MEDDIS:D:93A:UN:**VERSION' FØRSTE BREV** UNT+**AntSeg**+**BrevNr'** UNH+**BrevNr**+MEDDIS:D:93A:UN:**VERSION' ANDET BREV** UNT+**AntSeg**+**BrevNr'** UNZ+**AntUNH**+**KuvertNr'**

## **Den korrekte syntaks**

Konkluderende kan den korrekte brug af Facitlisten opsummeres sådan:

## **Syntaksregel 11: Den korrekte syntaks**

Et afsendt EDI-brev er korrekt, når det er en nøjagtig kopi af Facitlistens segmenter, hvor

- Data og KvalifikatorVærdier er indsat på den plads, de tilsvarende DataNavne og KvalifikatorNavne har i Facitlisten.
- Segmenter er afsendt i samme rækkefølge som vist i Facitlisten.
- Alle understregede mandatory segmenter er benyttet.
- Alle mandatory data er udfyldt.
- Ikke benyttede optionelle segmenter er udeladt.
- Efterstillede "kolon'er" og "plus'er" er slettet.
- Såvel kolon'er som en evt. "fast del" af en Facitliste er slettet, hvis der ikke er indsat information i nogen af det pågældende data's datakomponenter.

*NB: Det bemærkes at en kvalifikator i den "faste del" af Facitlisten slettes, hvis det tilsvarende data ikke er medsendt.*

Eksempel:

En Facitliste kan indeholde følgende linier for patientdata:

S07+07' PNA+PAT+**PatCPR**:::CPR:IM+++SU:**PatEnavn**+FO:**PatFnavn**' RFF+XPI:**PatErstatCPR**' ADR++US:**PatAdr**:**PatStedNavn**+**PatBy**+**PatPost**' EMP+1++:::**PatStl**'

og en korrekt syntaks-anvendelse kan se sådan ud

S07+07' PNA+PAT++++SU:Berggren' ADR++US:Park Allé 48+Hillerød+3400'' RFF+XPI:251248NABE'

hvor det fremgår

- at Data og Kvalifikatorværdier er indsat på den plads, der er vist i Facitlisten.
- at EMP-segmentet er udeladt, da stillingsoplysninger ikke er medsendt.
- at alle mandatory segmenter er medsendt.
- at det efterstillede "kolon" efter "PatAdr" er slettet, da "PatStedNavn" ikke er udfyldt.
- at patientens fornavn ikke er udfyldt, hvorfor "FO:PatFnavn" er slettet, idet det pågældende data ikke indeholder indsat information.
- at det derved fremkomne efterstillede "plus" i PNA-segmentet er slettet.
- at hele datakomponenten inkl. den faste tekst i "**PatCPR**:::CPR:IM" er slettet , da CPR nummer ikke er angivet og der derfor ikke er medsendt information i data på Plads2.

## **Kommunikationsregel 1: Logistik**

For at kunne kommunikere sikkert og sikre en effektiv fejlfinding, er det nødvendigt at alle kommunikationsparter har en klar forståelse af logistikken i det VANS baserede sundhedsdatanet.

MedComs EDI-breve håndteres generelt på samme måde som fremsendelse, modtagelse og arkivering af normale papir post-breve:

- En EDI-kuvert sendes som en almindelig brevkuvert til den modtagende organisation, det vil sige til sygehusets, lægehusets eller laboratoriets fysiske postkasse (til ModtLok i UNB-segmentet). Når modtager har modtaget EDI-kuverten, fordeler den modtagende organisation det indeholdte EDI-brev internt i organisationen, arkiverer det og sikrer at disse bliver læst af slut-modtageren (den bestemte person eller afdeling, brevet er bestemt for).
- EDI-breve kan som papirbaserede skemaer være mere eller mindre korrekt og fyldestgørende udfyldt hvad angår både dataindhold og kvalifikatorværdier. Til trods for dette, skal de så vidt muligt kunne modtages og "læses".
- Ved besvarelse af en modtaget EDIFACT findes afsenders lokationsnummer ud fra afsenderens ID (AfsId) ved opslag i Sundhedsvæsenets Organisations Register (SOR). Man kan ikke antage, at det lokationsnummer som meddelelsen er afsendt fra (f.eks. et henvisningshotel eller en central visitation) er det lokationsnummer, som skal modtage en epikrise og lign. Man kan altså ikke som første udgangspunkt automatisk koble det afsendende lokationsnummer sammen med afsender id'et.

Logistiksegmenterne i begyndelsen af hvert EDI-brev benyttes til at styre logistikken for afsendelse og modtagelse, versionsopdatering og kvittering.

## UNA:+.? '

## UNB+**UNOC**:3+**AfsLok**:14+**ModtLok**:14+**KuvSendtDato**:**KuvSendtKl**+**KuvertNr**++++**KUVKVIT**' UNH+**BrevNr**+**MEDXXX**:D:93A:UN:**VERSION**+**BrvStat**'

EDI-Kuvertens afsender og modtager angives altid ved et af Sundhedsdatastyrelsen tildelt 13-cifret EAN lokationsnummer i UNB-segmentet (i AfsLok og i ModtLok) og er den egentlige adresse (organisationen og den "fysiske postkasse"), som VANS fordeler/sender EDI-kuverter til. I nogle tilfælde foretager VANS videreroutning fra flere postkasser til én postkasse - som derefter tømmes af modtager.

Derudover indeholder logistiksegmenterne oplysning om

- KuvSendtDato:KuvSendtKl, der angiver afsendelsestidspunktet til VANS.
- KUVKVIT, der angiver om der ønskes positiv kvittering tilbage fra modtager.
- BrevNr, der er er et unikt løbenummer for hvert EDI-brev afsendt fra samme afsender.
- MEDXXX, der angiver den CEN-prestandard der benyttes (f.eks. MEDDIS).
- VERSION, der angiver MedComs eller SST's versionsnummer, herunder brevtypen.
- BrvStat, der er et nyt DataNavn alene beregnet til statistikformål. BrvStat må ikke benyttes af modtagersystemer.

Afsender- og modtagersegmenterne KAN i en Facitliste se sådan ud:

**Afsender:** S01+01' NAD+PO+**AfsID**:**KODE**++**AfsOrg**:**AfsAfdTitel**:**AfsAfsnitNavn**:::US' ADR++US:**AfsAdr:AfsStedNavn**+**AfsBy**+**AfsPost**' CON++**AfsTlf**:TE' SEQ++1' SPR+ORG+**AFSSPEC**+**BRVTYPE**'

#### **Modtager:** S01+01' NAD+SSP+**ModtID**:**KODE**++**ModtOrg**:**ModtAfdTitel**:**ModtAfsNavn**:::US' ADR++US:**ModtAdr:ModtStedNavn**+**ModtBy**+**ModtPost**' SEQ++2'

#### **Særligt ved MEDRPT, MEDREQ** S01+01' NAD+BV+++**LaegeIDModt**:::::US'

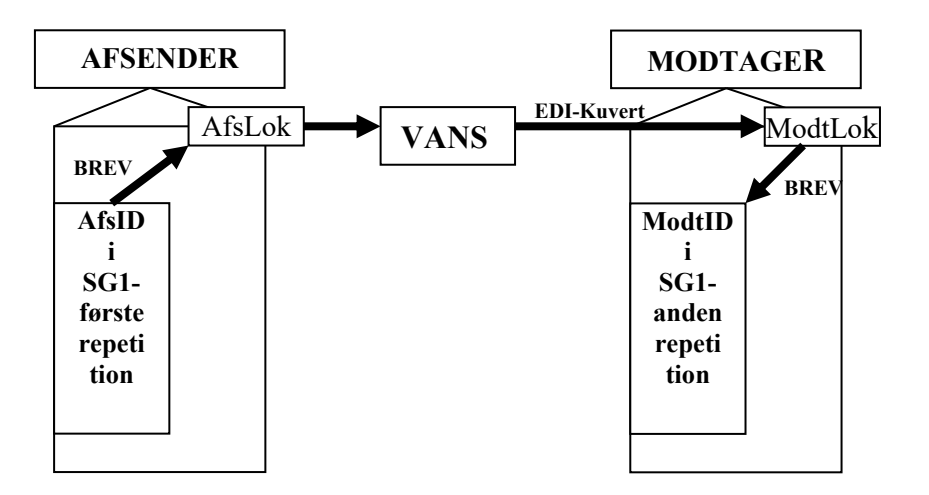

Det enkelte EDI-brevs egentlige afsender angives altid i segmentgruppe 1, første repetition. I segmentgruppen angives AfsID samt almindelige afsenderoplysninger som organisation, afdeling, titel, navn, adresse og telefonnummer.

Tilsvarende angives det enkelte EDI-brevs egentlige "slut"-modtager altid i segmentgruppe1, anden repetition. I segmentgruppen angives altid slut-modtagers ModtID og ofte andre modtageroplysninger som organisation, afdeling, titel, navn og adresse.

Sammenlignet med Internet e-mailadresser svarer dette således til at afsendere har adressen AfsID@AfsLok og modtagere ModtID@ModtLok.

For MEDRPT og MEDREQ kan yderligere angives initialer eller anden ID hos modtageren i dette felt med kvalifikatoren BV. Dette anvendes primært i flermandspraksis med ét ydernummer til at identificere den enkelte læge i klinikken.

AfsID og ModtID er normalt

- 1. et sygehusafdelingsnummer, hvis afsender/modtager er en sygehusafdeling eller
- 2. et ydernummer, hvis afsender/modtager er en lægepraksis, fysioterapeut eller anden part med et officielt ydernummer eller
- 3. et kommunenummer, hvis afsender/modtager er en kommune,
- 4. et apoteksnummer, hvis afsender/modtager er et apotek,
- 5. et 13-cifret EAN lokationsnummer, tildelt af Sundhedsdatastyrelsen, hvis et af de fire ovenstående ikke kan anvendes,

men alle afsender- og modtagerregistre skal kunne håndtere og benytte ModtID og AfsID der overholder feltformatet an..17.

Et EAN lokationsnummer i ModtID kan fremover også anvendes af sygehuse, kommuner og lægepraksis hvis der er behov for at have flere modtagere på samme sygehusafdeling eller i samme kommune f.eks. hvis der er behov for at sende et EDI-brev til en "underafdeling" eller til en bestemt person på sygehusafdelingen eller i en lægepraksis. I så fald skal begge adresser for samme sygehusafdeling findes i Sundhedsdatastyrelsens Organisations Register (SOR).

Ved anvendelse af central visitation tildeles denne eget lokationsnummer i ModtLok, medens alle øvrige modtagerbetegnelser i SG1 bibeholdes som hidtil med angivelse af sygehusafdelingen, da den centrale visitation har behov for at vide hvilken afdeling, der henvises til. I modsat fald kan det være hensigtsmæssigt at oprette to adresser til de sygehusafdelinger, der er omfattet af den centrale visitation: én til henvisninger til afdelingen (som omdirigeres til den centrale visitation), og én til andre EDI-breve til afdelingen.

Alle modtagere og afsendere skal kunne modtage og håndtere alle slags numre (og alle andre, der overholder feltformatet an...17), da der fremover vil blive kommunikeret mellem praksislæger, sygehuse og kommuner indbyrdes – samt til modtagere, der benytter EAN-lokationsnumre i ModtID.

De øvrige data i afsender- og modtagersegmenterne udfyldes næsten altid – men en modtager kan ikke forvente dette med sikkerhed.

#### **Eksempel.**

Nedenfor er vist et eksempel på en afsender- og modtagerliste indeholdende de nødvendige logistiske oplysninger til brug i UNB segmentets "Afs/ModtLok" og i et NAD segment på formen

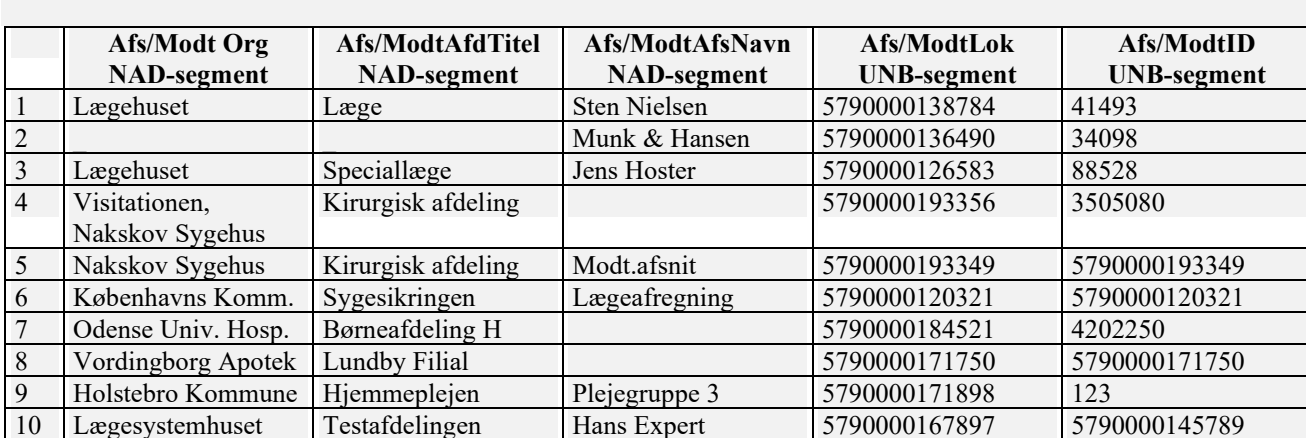

#### NAD+SUNDPART+**ModtID**:**KODE**++**ModtOrg**:**ModtAfdTitel**:**ModtAfsNavn**:::US'

#### Hvor

- række 1 og række 2 er almene læger der som normalt kun har et lokationsnummer og et ydernummer til hele lægehuset.
- række 4 er den centrale visitation på Nakskov Sygehus. Sygehusafdelingen er alligevel nævnt i ModtAfdTitel, da denne oplysning er nødvendig at have for at den centrale visitation kan visitere. Nakskov Sygehus benytter derfor flere lokationsnumre for kirurgisk afdeling – og fordeler posten internt ved benyttelse af det angivne SKS-nummer i Afs/ModtID.
- række 5 viser at der er oprettet en modtager (Modtagerafsnittet) af alle andre EDI-breve end henvisninger på Nakskov Sygehus, Kirurgisk afdeling – og at der derfor anvendes et nyt lokationsnummer i Afs/ModtID for at gøre det muligt for modtager at "route" disse EDI-meddelelser direkte til Kirurgisk Afdeling, Modtagerafsnittet.
- række 10 er et systemhus uden yder- eller SKS-nummer. Systemhuset har eet lokationsnummer, hvor de modtager post, og benytter derudover et andet lokationsnummer til at "viderefordele" posten til systemhusets "Testafdeling".

## **Kommunikationsregel 1: Logistik – afsendelse og modtagelse.**

## **Afsendelse:**

- En **EDI-kuvert** sendes fra AfsLok i UNB (fra afsendende organisation).
- Den egentlige, interne afsender af det enkelte **EDI-brev** angives i SG1, første repetition. AfsID skal være udfyldt validt.
- AfsID kan være et SKS sygehusafdelingsnummer, en SOR-kode, et ydernummer, et kommunenummer eller et 13-cifret EAN-lokationsnummer (GLN), tildelt af Sundhedsdatastyrelsen.
- EAN-lokationsnumre tildelt af Sundhedsdatastyrelsen kan anvendes i AfsID af sygehuse, kommuner m.v. hvis der er behov for angivelse af en modtager, der ikke har et sygehusafdelingsnummer eller en SOR-kode.
- Afsendelsestidspunktet ("ud af huset") angives i KuvSendtDato:KuvSendtKl i UNB-segmentet.
- Færdiggørelsestidspunktet på afdelingen ("Godkendt" dvs. "Klar til afsendelse") angives i BrevDannetTid i DTM+137.
- LaegeIDModt anvendes i MEDRPT og MEDREQ til identifikation af den enkelte læge i en flermandspraksis med samme ydernummer eller en sygehusafdeling med flere læger.

## **Afsendelse af kopi:**

• Når der sendes meddelelse til både en modtager og en eller et antal kopimodtagere, så angives afsender, modtager og kopimodtager helt ensartet i samtlige meddelelser, pånær modtagers EAN-lokationsnummer (GLN)

## **Modtagelse:**

- En EDI-kuvert sendes til ModtLok i UNB (til modtagende organisation).
- Den egentlige "slut" modtager af det enkelte EDI-brev angives altid i SG1, anden repetition. ModtID skal være udfyldt validt.
- ModtID kan være et ydernummer, et SKS sygehusafdelingsnummer, en SOR-kode, et kommunenummer eller et EAN-lokationsnummer.
- EAN-lokationsnumre tildelt af Sundhedsdatastyrelsen kan anvendes i ModtID af sygehusafdelinger, kommuneafdelinger m.v. hvis der er behov for angivelse af en modtager, der ikke har et sygehusafdelingsnummer eller en SOR-kode.
- ModtLok (det vil sige den modtagne organisation) sørger for viderefordeling af EDI-brev og skal sikre at de indkomne EDI-breve bliver læst.
- En EDI-kuvert skal kunne modtages og behandles i modtagersystemet, hvis der ikke findes syntaks- eller datafejl i MedComs Tjek af den pågældende EDI-meddelelse.
- Adressering af MedComs EDI-breve svarer til benyttelse af Internetadresser der har formen ModtID@ModtLok eller AfsID@AfsLok.
- LaegeIDModt anvendes i MEDRPT og MEDREQ til identifikation af den enkelte læge i en flermandspraksis med samme ydernummer eller en sygehusafdeling med flere læger.
- Ved besvarelse af en modtaget EDIFACT findes afsenders lokationsnummer ud fra afsenderens ID (AfsId) ved opslag i Sundhedsvæsenets Organisations Register (SOR). Man kan ikke antage, at det lokationsnummer som meddelelsen er afsendt fra (f.eks. et henvisningshotel eller en central visitation) er det lokationsnummer, som skal modtage en epikrise og lign. Man kan altså ikke som første udgangspunkt automatisk koble det afsendende lokationsnummer sammen med afsender id'et.

## **Videresendelse:**

• Når et EDI-brev videresendes skal der ændres følgende: AfsLok, ModtLok, tidsstempel for afsendelse, samt kuvert-ID og brev-ID, samt øvrigt der måtte være specificeret i den aktuelle standard.

*NB: I MedComs MEDDIS og MEDREF meddelelser er afsenders og modtagers angivelse af "sundhedsfaglig partnertype" (f.eks. "PO" eller "SSP") en del af den faste Facitliste. Afgørelse af afsender og modtager for disse kan derfor kun ske ud fra rækkefølgen af segmentgruppe 1.*

## **Kommunikationsregel 2: Brug af kvittering (CONTRL)**

Af sikkerheds- og driftsmæssige grunde er det muligt for en modtager at tilbagesende en EDI-kvittering til afsenderen. Den EDI-meddelelse, der tilbagesendes, kaldes CONTRL. CONTRL meddelelsen tilbagesendes til afsender (AfsLok) og tilkendegiver om brevet er blevet modtaget eller ikke har kunnet modtages af modtager (ModtLok) eller af VANS.

For at minimere fejlretning og sikre størst mulig sikkerhed og driftsstabilitet for fremsendelse af EDIbreve, er det besluttet altid at anvende

- Obligatorisk negativ CONTRL (fra såvel VANS som modtagers applikation).
- Obligatorisk positiv CONTRL ved alle typer henvisningskommunikation.
- Frivillig positiv CONTRL for andre EDI-brevtyper.

Den obligatoriske benyttelse af negativ kvittering på applikationsniveau vil fremover blive benyttet til at en afsender kan afgøre, om en modtager kan modtage den fremsendte brevtype (f.eks. kan modtage brevtypen "sygehushenvisning" eller brevtypen "korrespondancebrev"). Det er derfor vigtigt at alle afsendere angiver korrekt versionsbetegnelse i UNB-kvalifikatoren VERSION. De korrekte versionsbetegnelser er vist på side 4 i dette notat.

De nævnte regler indebærer:

- At alle afsendersystemer skal kunne modtage negativ kvittering. Hvis der modtages en negativ kvittering som følge af en "mislykket modtagelse" skal afsendersystemet advare afsenderen på brugerniveau, f.eks. ved at brugeren eller en overvågningsenhed advares med jævne mellemrum alt efter hvilken brevtype, der er kvitteret negativ for med angivelse af årsagen, modtager har angivet som grund for at afvise brevet.
- At afsendersystemer der anmoder om positiv kvittering skal have implementeret en "oversigt" der viser hvilke EDI-breve, der ikke er blevet kvitteret positivt. Oversigten skal overholde de krav, Sundhedsdatastyrelsen stiller til receptkommunikation. Udover dette har det også vist sig nødvendigt at indføre positiv kvittering for henvisninger, for at sikre at disse er nået frem til rette modtager. Disse krav indebærer at oversigten skal indeholde oplysninger om patientCPR-nummer og navn, modtager, brevID, godkendende læge, godkendelsestidspunkt, afsendelsestidspunkt samt tidspunkt for modtaget positiv kvittering.
- At alle modtagersystemer og VANS skal sende negativ kvittering retur ved "mislykket modtagelse" ligegyldigt om der anmodes om dette eller ej.
- At alle modtagersystemer opfordres til at kunne sende positiv kvittering retur, når der anmodes om dette af afsenderen. Men en afsender kan ikke på forhånd regne med, at en modtager kan håndtere positiv kvittering.
- Efter afsendelse af negativ kvittering, må data fra den fejlede meddelelse ikke anvendes i det modtagende system.

Negativ kvittering benyttes som nævnt således altid – ligegyldigt om afsender har anmodet om det eller ej. Positiv kvittering benyttes kun når afsender har anmodet om dette ved i kvalifikatoren "KUVKVIT" i UNB-segmentet anfører:

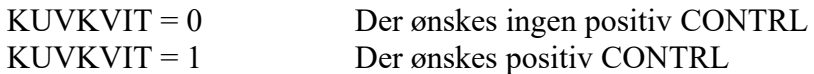

## **Anmodning om positiv kvittering omfatter derfor det aktuelle EDI-brev i den aktuelle EDI-kuvert.**

I MedCom anvendes tre typer kvittering: positiv kvittering, negativ kvittering og negativ VANS kvittering:

- **POSITIV kvittering** angiver på applikationsniveau og på brevniveau at modtager (ModtLok) har kunnet modtage det i CONTRL-forsendelsen omtalte EDI-brev og kan behandle dette i modtager applikationen – men ikke at det pågældende EDI-brev nødvendigvis er åbnet og læst.
- **NEGATIV kvittering** angiver på applikationsniveau og på brevniveau at modtager (ModtLok) ikke har kunnet modtage det i CONTRL-forsendelsen omtalte EDI-brev ("mislykket modtagelse"), f.eks. hvis
	- det viste EDI-brev er "trunkeret", det vil sige er ulæselige af en eller anden grund.
	- den angivne slutmodtager (ModtID) ikke eksisterer.
	- modtager på forhånd "ved" at den angivne slutmodtager (ModtID) ikke kan modtage og behandle den fremsendte EDI-brevtype (som angivet i de tre første tegn i VERSION).
- **NEGATIV VANS kvittering**, angiver at det ikke har været muligt for VANS at modtage eller videresende det i CONTRL-forsendelsen viste EDI-brev, f.eks. hvis
	- den angivne modtager (ModtLok) ikke eksisterer.
	- den fremsendte EDI-kuvert er "trunkeret", det vil sige ulæselig af den eller anden grund.
	- en modtager ikke har tømt sin EDI-postkasse de sidste 60 dage.
	- VANS ikke kan modtage af en eller anden grund, f.eks. fordi modtagers postkasse er "overfyldt".

Ingen andre typer kvitteringer må benyttes.

Negativ kvittering og negativ VANS kvittering giver modtager mulighed for at medsende en fejlmelding tilbage til afsenderen. Fejlmeldingen forklarer i almindelig tekst (max. 5x70 tegn) hvorfor modtager har afvist det fremsendte EDI-brev, f.eks. fordi det anførte lokationsnummer for modtageren ikke eksisterer. I den positive kvittering kan ikke medsendes en sådan tekst.

**CONTRL** syntaksen ser således ud for de tre kvitteringer, hvor det med en afmærkning er vist hvilke segmenter der skal medsendes i den pågældende CONTRL meddelelse.

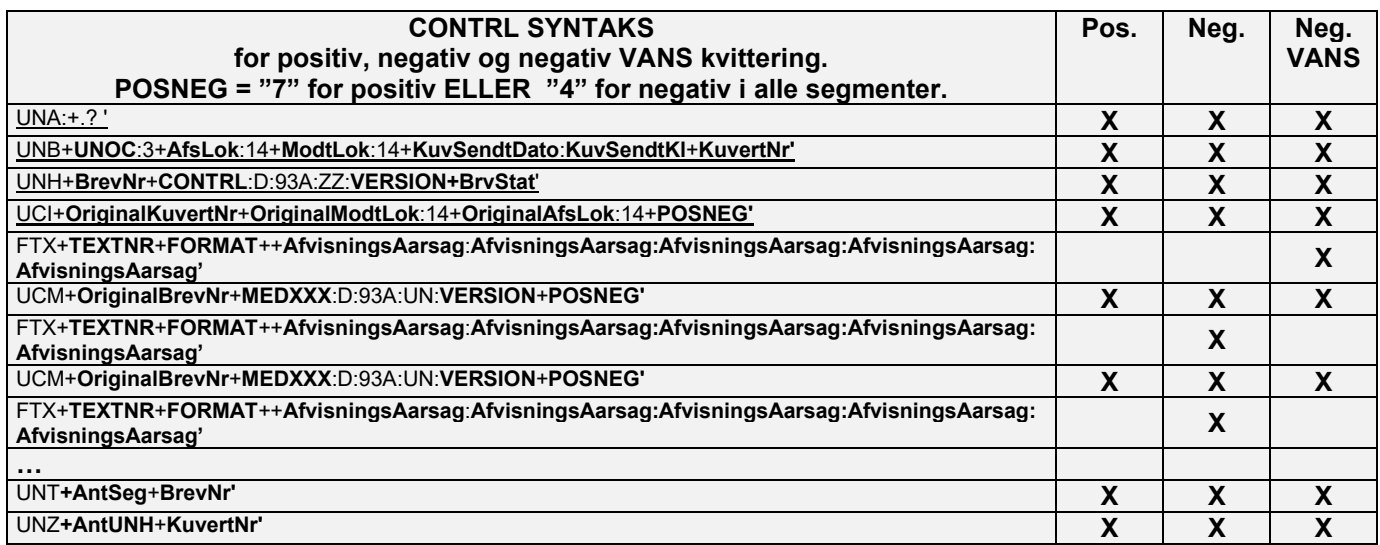

hvor

- der i positiv kvittering medsendes et UCM-segment for hvert EDI-brev, der kvitteres positivt for, og
- der i negativ kvittering sendes både et UCM-segment og et efterfølgende FTX-segment, i hvilket årsagen for afvisning af EDI-brevet er beskrevet, og
- der i negativ VANS kvittering sendes eet UCI-segment svarende til den fremsendte EDI-kuvert og eet efterfølgende FTX segment, hvor afvisningsårsagen kan beskrives samt et UCM-segment (uden efterfølgende FTX-segment) for hvert UNHbrev, der kvitteres negativt for.
- OriginalKuvertNr = KuvertNr på EDI-brevet i den oprindelige EDI-kuvert, der kvitteres for.
- kvalifikatoren POSNEG er
	- POSNEG = 4 for NEGATIV kvittering og
	- POSNEG =  $7$  for POSITIV kvittering.

Da CONTRL skal tilbagesendes umiddelbart efter modtagelse af den oprindelige EDI-kuvert, kan tidsangivelsen i KuvSendtDato:KuvSendtKl benyttes som et omtrentligt tidspunkt for hvornår den oprindelige EDI-kuvert blev modtaget.

En modtaget EDI-meddelelse kan se sådan ud:

Originaldokument: UNA:+.? ' UNB+UNOC:3+5790000120420:14+5790000181872:14+001111:1846+MEDREF01095++++0' UNH+001111FRE01095+MEDREF:D:93A:UN:D0133L+REF01' ..... ..... UNT+35+001111FRE01095' UNZ+1+MEDREF01095'

Den tilhørende negative CONTRL vil se sådan ud:

UNA:+.? ' UNB+UNOC:3+5790000181872:14+5790000120420:14+001111:1847+CONTRL00065' UNH+1+CONTRL:D:93A:ZZ:C0130Q' UCI+MEDREF01095+5790000120420:14+5790000181872:14+4' UCM+001111FRE01095+MEDREF:D:93A:UN:D0133L+4' FTX+NC+P00++EDI-brev med nummeret 001111FRE01095, afsendt 11/11 2000 kl.18.46 har \:ikke kunnet modtages. Horsens Sygehus kan endnu ikke modtage elektroniske henvisninger. :Med venlig hilsen :IT-hotline. Horsens Sygehus. Telefon 86345678.' UNT+5+1' UNZ+1+CONTRL00065'

hvor "4-taller" i UCI og UCM-segmentet angiver at der er kvitteret negativt for EDI-brevet.

Som det fremgår, medsendes i negativ CONTRL en "fejlmelding" i tekst tilbage til afsenderen. Fejlmeldingen skal præsenteres for afsender (brugeren eller IT-overvågningsenheden).

Eksempler på fejlmeldinger fra modtager:

- "EDI-brev med nummeret XXX, afsendt X/X XXXX KL XX.XX til XXX har ikke kunnet modtages."
- "EDI-brev afsendt X/X XXXX KL XX.XX har ikke kunnet modtages. Det indeholdte EDI-brev er blevet beskadiget under transporten. Med venlig hilsen XXX."
- "EDI-brev med nummeret XXX, afsendt X/X XXXX KL XX.XX har ikke kunnet modtages. ModtagerID har ikke kunnet identificeres."
- "EDI-brev med nummeret XXX, afsendt X/X XXXX KL XX.XX har ikke kunnet modtages. Medicinsk afdeling, Horsens Sygehus, kan ikke modtage MEDRPT (laboratorierekvirering). Genfremsend EDI-brevet til den rette modtager. Med venlig hilsen XXX."
- "EDI-brev afsendt X/X XXXX KL XX.XX har ikke kunnet modtages. XX-sygehus kan endnu ikke modtage henvisninger. Fremsend henvisningen som brev eller fax. Med venlig hilsen XXX."

Eksempler på fejlmeldinger fra VANS:

- "EDI-kuvert afsendt X/X XXXX KL XX.XX har ikke kunnet modtages. Det indeholdte EDI-brev er blevet beskadiget under transporten. Fremsend venligst EDI-kuverten igen. Med venlig hilsen XXX."
- "EDI-kuvert med nummeret XXX, afsendt X/X XXXX KL XX.XX har ikke kunnet modtages. Meddelelsen indeholder følgende syntaksfejl: XXXX. Med venlig hilsen XXX.
- "EDI-kuvert med nummeret XXX, afsendt X/X XXXX KL XX.XX har ikke kunnet modtages. ModtagerLokationsnummer har ikke kunnet identificeres."
- "EDI-kuvert med nummeret XXX, afsendt X/X XXXX KL XX.XX har ikke kunnet modtages. Modtager afhenter p.t. ikke sine EDI-breve. Med venlig hilsen XXX"
- "EDI-kuvert med nummeret XXX, afsendt X/X XXXX KL XX.XX har ikke kunnet modtages. Modtagers postkasse er midlertidigt ude af funktion. Kontakt venligst XXX. Med venlig hilsen XXX"
- "EDI-kuvert med nummeret XXX, afsendt X/X XXXX KL XX.XX har ikke kunnet modtages, da vi foretager vores ugentlige serviceeftersyn. Genfremsend venligst EDI-kuverten efter kl. XX. Med venlig hilsen XXX"

Advarslen i et afsendersystem kan evt. se sådan ud:

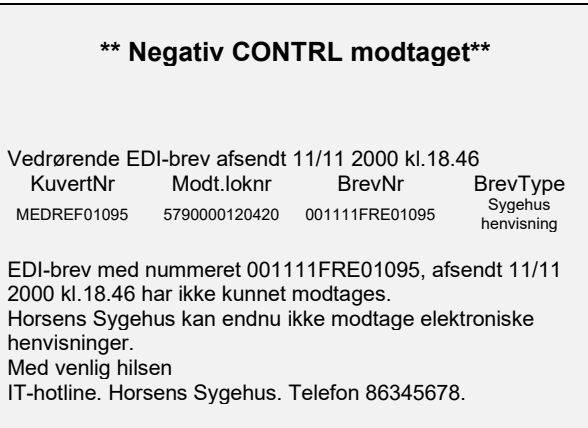

## **Kommunikationsregel 2: Brug af kvittering (CONTRL).**

- Positiv kvittering angiver at EDI-brevet er modtaget af modtagerorganisationen men ikke nødvendigvis at EDI-brevet er blevet åbnet og læst af den egentlige modtager, f.eks. sekretæren på sygehusafdelingen.
- Negativ kvittering angiver at modtager (ModtLok) ikke har kunnet modtage EDI-brevet ("mislykket modtagelse").
- Negativ VANS angiver at VANS ikke har kunnet modtage eller videresende EDI-kuverten.
- Alle modtagere skal altid tilbagesende negativ kvittering med angivelse af årsagen til den "mislykkede modtagelse".
- Alle VANS skal altid tilbagesende negativ VANS kvittering med angivelse af årsagen til den "mislykkede modtagelse".
- Afsender skal advare brugere eller en overvågningsenhed, hvis der modtages en negativ kvittering med angivelse af årsagen til at der kvitteres negativt.
- En afsender kan anmode om positiv kvittering (KUVKVIT = 1) for **EDI-brevet** i EDI-kuverten.
- Hvis en afsender anmoder om positiv kvittering skal afsenderen kunne håndtere modtagelse af en positiv kvittering som beskrevet i Sundhedsdatastyrelsens krav til receptkommunikation.
- Modtagere opfordres til at kunne kvittere positivt men en afsender kan ikke på forhånd vide om en modtager kan kvittere positivt.
- Kvittering skal sendes umiddelbart efter modtagelse af det oprindelige EDI-brev. Tidsstemplet KuvSendtDato:KuvSendtKl i CONTRL bør derfor i praksis kunne opfattes som det tidspunkt, den oprindelige EDI-kuvert blev modtaget på.
- Der må ikke kvitteres på en modtaget CONTRL-kvittering.
- En positiv CONTRL indeholder kun et positivt kvitteret EDI-brev. En negativ CONTRL indeholder kun et negativt kvitteret EDI-brev.
- Der må kun anvendes negativ, negativ VANS og positiv CONTRL.

## **Kommunikationsregel 3: "En bloc" udbredelse**

MedComs standarder er "alle til alle" standarder, det vil sige at de skal muliggøre kommunikation mellem alle leverandørers systemer – uden det er nødvendigt at træffe forhåndsaftale med den enkelte modtager. Dette stiller store krav om samarbejde, koordinering og opdatering af såvel afsender- som modtagersystemer, idet manglende "opdatering" med sikkerhed vil medføre kommunikationsfejl eller kommunikationsnedbrud.

Nye EDI-standarder udvikles derfor i "lukkede" pilotprojekter med en begrænset, navngiven bruger- og leverandørkreds. Når en sådan EDI-standard er officielt færdigudviklet og skal udbredes, vil der være en periode hvor EDI-standarden ikke kan modtages af alle EDI-brugere.

I praksis er en sådan udbredelsesproces ikke mulig på "enkeltbrugerniveau". Alle opdateringer af brugergrupper sker derfor **normalt** "en bloc" - det vil sige for "hele sygehuse" eller "hele kommuner" ad gangen og for "alle EDI-brugere med et bestemt lægesystem" ad gangen.

Den løbende information vil ske via Sundhedsdatastyrelsens Organisations Register (SOR) og MedComs hiemmeside:

Opdateret information om

- Hvilke individuelle EDI-brugere det vil sige hvilke sygehusafdelinger, hvilke lægepraksis og hvilke plejedistrikter der aktuelt findes under hver "blok" fremgår af Sundhedsdatastyrelsens Organisations Register (SOR).
- Hvilke regioner, hvilke lægesystemer og hvilke kommuner, der aktuelt kan modtage hvilke af MedComs EDI-meddelelser fremgår af MedComs hjemmeside med adressen www.medcom.dk under afsnittet "Hvem kan hvad nu?"

#### **Eksempel:**

Det kunne overvejes at indføre en ny standard til kommunikation fra sygehus til lægepraksis. Standarden vil i så fald fra starten blive dokumenteret i en ny Facitliste med tilhørende Data- og Kvalifikatorliste.

Da der er tale om en ny MedCom standard, er det nødvendigt at udbredelsen sker i en styret proces "en bloc".

Udbredelsen kunne tænkes at starte med Sygehus A og lægesystemerne B og C. I denne periode er det muligt at kommunikere den nye standard fra Sygehus A til lægesystems B's og C's EDI-brugere i hele Danmark – og ingen andre.

Sygehus D og lægesystem E beslutter efterfølgende at ibrugtage den nye standard. Det er derefter muligt at kommunikere den nye standard fra Sygehus A og Sygehus D til lægesystemerne B's, C's og E's EDI-brugere i hele Danmark – og ingen andre.

#### **Som det fremgår er denne proces kun mulig at gennemføre**

- **hvis det er muligt for afsendersystemer "blokvis" at tilslutte nye brugere – med "blokvis" menes i "hele sygehuse" og i "hele lægesystemer".**
- **hvis der findes en opdateret liste over hvilke "brugerblokke" (dvs. amter/H:S hhv. lægesystemer), der til enhver tid kan håndtere meddelelsen. Denne oversigt findes på MedComs WEB under afsnittet "Hvem kan hvad nu?".**
- **hvis der findes en opdateret liste over hvilke enkeltbrugere (sygehusafdelinger og lægepraksis) der "hører under" hvert sygehus og hvert lægesystem. Denne liste findes i Sundhedsdatastyrelsens Organisations Register (SOR).**

## **Kommunikationsregel 3: Udbredelse "en bloc".**

Udbredelse af nye EDI-standarder vil normalt ske i følgende trin

- Nye EDI-standarder udvikles i **lukkede pilotprojekter** omfattende en begrænset bruger- og leverandørkreds og må ikke "udbredes" før de er officielt og endeligt færdigudviklede.
- Færdigudviklede EDI-standarder dokumenteres i en **Facitliste** med tilhørende Data- og Kvalifikatorliste.
- **Nye afsendere** af den nye standard foretager inden idriftsætning et 100% syntaks- og datatjek, og kan under nærmere bestemte vilkår opnå en MedCom "**afsendergodkendelse**" for den pågældende EDI-brevtype.
- **Nye modtagere** af den nye standard tilsluttes normalt "en bloc" for
	- et helt sygehus ad gangen (alle relevante sygehusafdelinger), og for
	- en hel kommune ad gangen (alle relevante distrikter), og for
	- samtlige EDI-lægepraksis fra et bestemt lægesystems EDI-brugere på en gang. Sygehuset eller kommunen kan vælge at udskrive en del af de modtagne EDI-breve på printer og distribuere disse til afdelinger, der ikke har teknisk eller organisatorisk mulighed for at kunne modtage EDI-breve direkte.
	- Den første måned sender afsender normalt sideløbende elektroniske svar og papirsvar derefter kun elektronisk.
- **Nye afsendere** af den nye EDI-standard tilsluttes **normalt** ligeledes "en bloc", det vil sige
	- "pr. sygehus" med alle relevante sygehusafdelinger og
	- "pr. lægesystem" med alle lægesystemets EDI-brugere i Danmark.
- Alle et lægesystems EDI-brugere i Danmark bør til enhver tid **kunne modtage og sende de samme EDI-brevtyper**. Alle relevante behandlingsafdelinger på et sygehus bør til enhver tid kunne modtage de samme EDI-brevtyper.
- Det fremgår af MedComs hjemmeside under afsnittet **Hvem kan hvad nu,** hvilke regioner, kommuner og lægesystemer der kan håndtere hvilke EDI-brevtyper.
- Det fremgår af **Sundhedsdatastyrelsens Organisations Register (SOR)** hvilke individuelle brugere (det vil sige sygehusafdelinger hhv. lægepraksis) der kan kommunikere EDI fordelt på hvert sygehus hhv. for hvert lægesystem.

## **Eksempel på en linieopdelt EDIFACT meddelelse**

UNA:+.? ' UNB+UNOC:3+5790000195510:14+5790000125012:14+001220:1347+P1234++++0' UNH+200012201344+MEDRPT:D:93A:UN:R0430P+RPT04' BGM+LRP++9+NA' DTM+137:200012201344:203' S01+01' NAD+SLA+7602090:SKS:SST++Skive Sygehus:Patologisk-Anatomisk Institut::::US' SEQ++1' SPR+ORG+65:SKS:SST+RPT04' S01+01' NAD+PO+1234567:YNR:SFU++Lægehuset:::::US' ADR++US:Vandværksvej 99+Hillerød+3400' SEQ++2' S01+01' NAD+CCR+069248:YNR:SFU++Læge:Finn Klamer::::US' SEQ++3' NAD+BV+++Peter Bæk Kristensen:::::US' RFF+AHL:1' SEQ++4' NAD+BV+++FK::::US' RFF+AHL:2' SEQ++5' S02+02' GIS+N' RFF+SRI:20001220134409901234' STS++K' DTM+ISR:200012201344:203' FTX+SPC+PF0++NB?:DETTE ER EN RETTELSE TIL SVAR AF 17.12.2000:prøven har været mere end 48 timer undervejs. Fixeringsvæske mangler.' S04+04' RFF+ROI:125001200000255' RFF+SOI:99012344' DTM+4:200016121313:203' DTM+8:200017120800:203' S06+06' S07+07' PNA+PAT+1502824933:::CPR:IM+++SU:Mosebryggersen+FO:Knut Odvar' PNA+PER+2727121212:::CPR:IM+++SU:Berggren+FO:Johanne' PNA+PER+MO' HAN+CDS:SKS:SST:Samtykke givet' S10+10' FTX+CID+P00++ Indurrent, inflammeret naevus fra hø. Femur. Stansebiopsi.' S16+16' SEQ++1' SPC+SCI+ATT' RFF+STI:99012344-1' FTX+SPC+P00++Hud på lår' GIS+M' INV+OE+:::Histologi' RSL+AV+PATO' STS++FR'

GIS+N' CIN+CCI+T02424:SNO:SST:Hud på lår' CIN+CCI+M88100:SNO:SST:Halo Naevus' CIN+CCI+M33333:SNO:SST: Inflammation med eosinofili' INV+NR' STS++FR' RFF+ASL:1' GIS+N' STS+FR' INV+NR' FTX+MAC+P00++Cylindrisk vævsstykke, målende 6 mm i diameter, højde 2,5 mm. Der er\: Uskarpt, afgrænset, ensartet pigmenteret, 4 mm stort naevus. 2\: tværsnit i 1 kapsel. Alt er med.' FTX+MIC+P00++Der er snit igennem et hudstykke hvor epidermis er akantotisk og\: lettere hyperplastisk med en basal melanocytær hyperplasi af\: lentigoid type. I corium finder man multifokale infiltrater, primært\: bestående af betændelsesceller., men også en del eosinofile\:granulocytter. I tilknytning hertil findes spredte degenererede\:' FTX+MIC+P00++cellegrupper, som må repræsentere degenererede naevusceller. I\: forbindelse hermed er der mange

pigmentholdige makrofager. Det er vor\: opfattelse, at der er tale om et regredieret naevus svarende til\: halonaevus og

der er ikke holdepunkter for malignitet.'

FTX+KON+P00++Regredieret naevus svarende til halonaevus og der er ikke holdepunkter\: for malignitet.' UNT+65+200012201344'

UNZ+1+ P1234'